# xcms

# November 11, 2009

# <span id="page-0-0"></span>R topics documented:

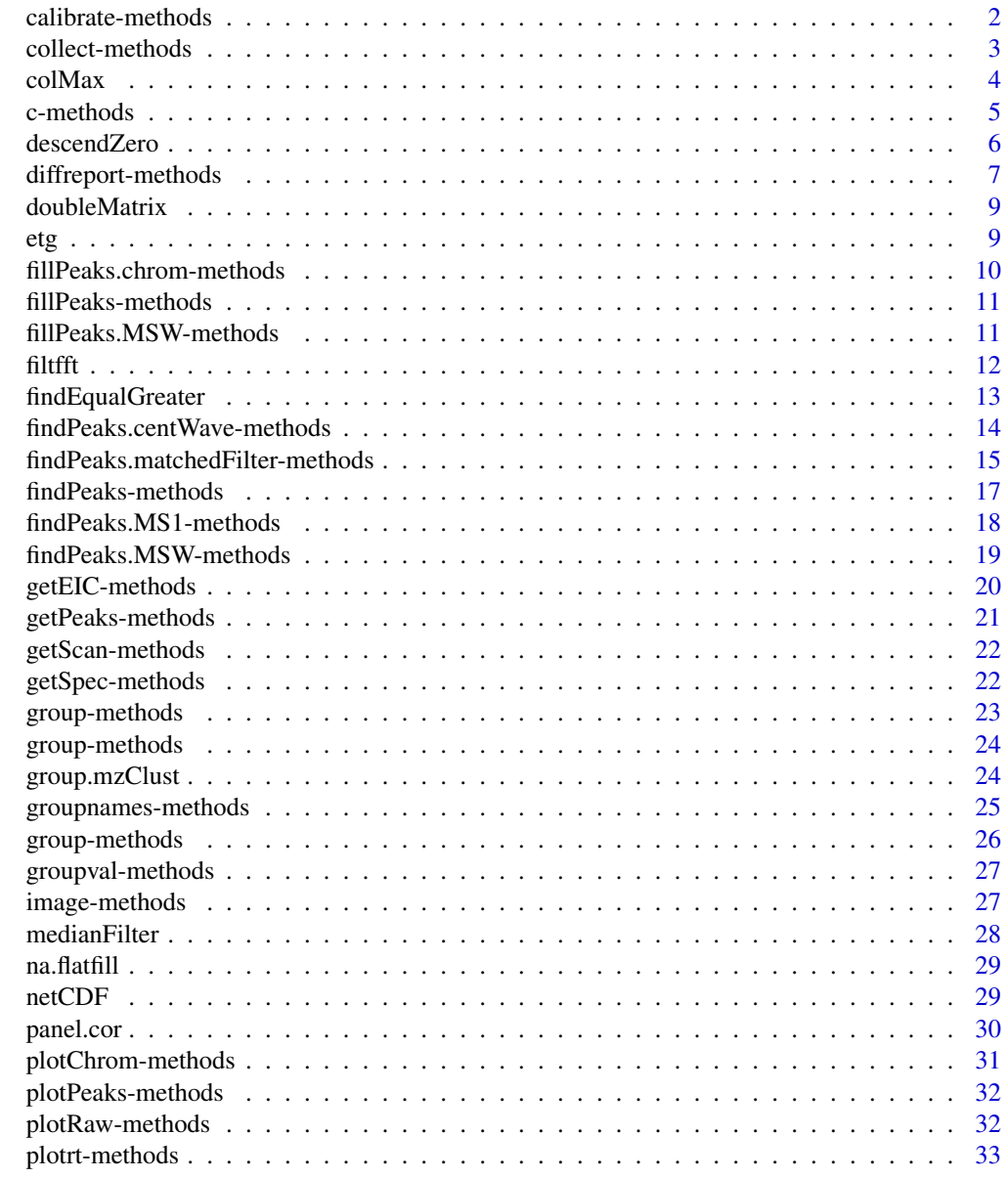

<span id="page-1-0"></span>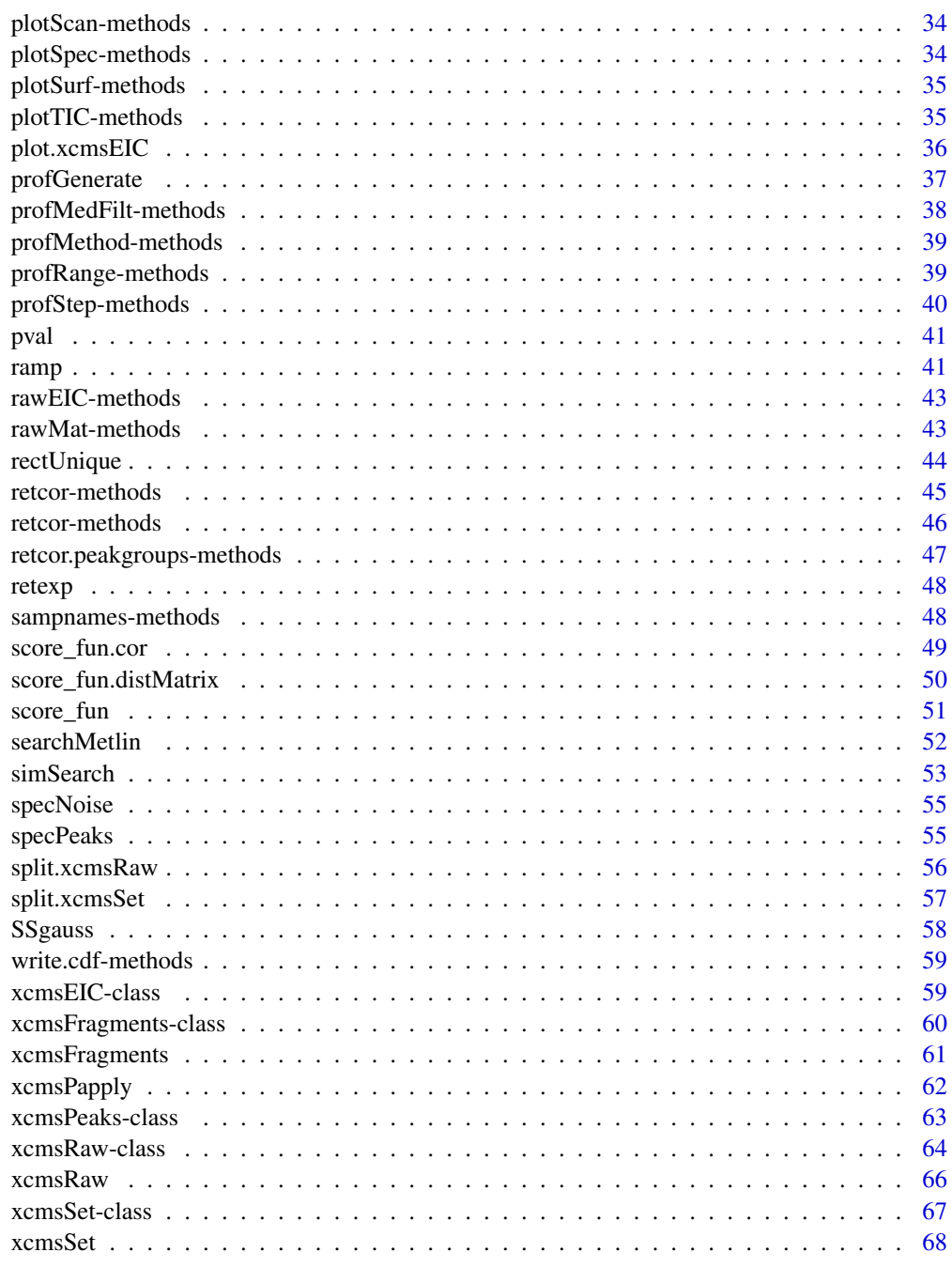

#### $\bf{Index}$  and  $\bf{70}$  $\bf{70}$  $\bf{70}$

calibrate-methods *Calibrate peaks for correcting unprecise m/z values*

# Description

Calibrate peaks of a xcmsSet via a set of known masses

## <span id="page-2-0"></span>collect-methods 3

## Arguments

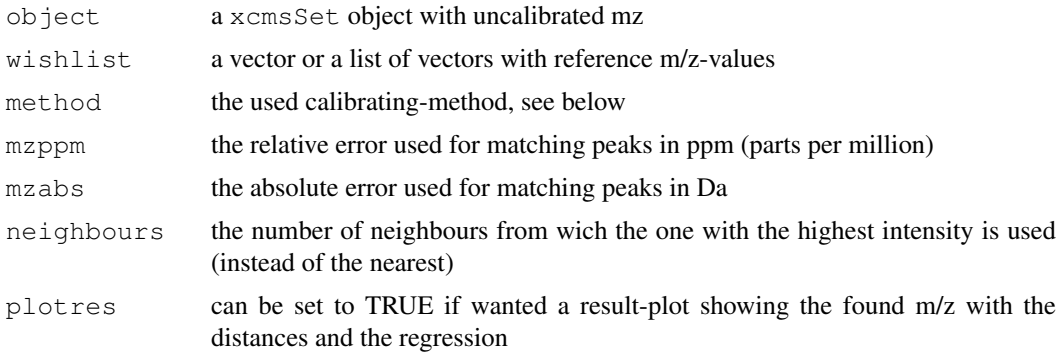

# Value

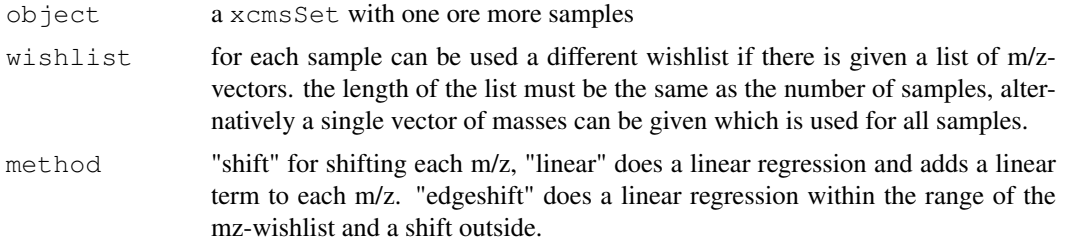

#### Methods

```
object = "xcmsSet" calibrate(object, wishlist,method="linear", mzabs=0.0001,
   mzppm=5, neighbours=3, plotres=FALSE)
```
# See Also

[xcmsSet-class](#page-66-1),

collect-methods *Collect MS*ˆn *peaks into xcmsFragments*

# Description

Collecting Peaks into [xcmsFragments](#page-59-1)s from several MS-runs using [xcmsSet](#page-66-1) and [xcmsRaw](#page-63-1).

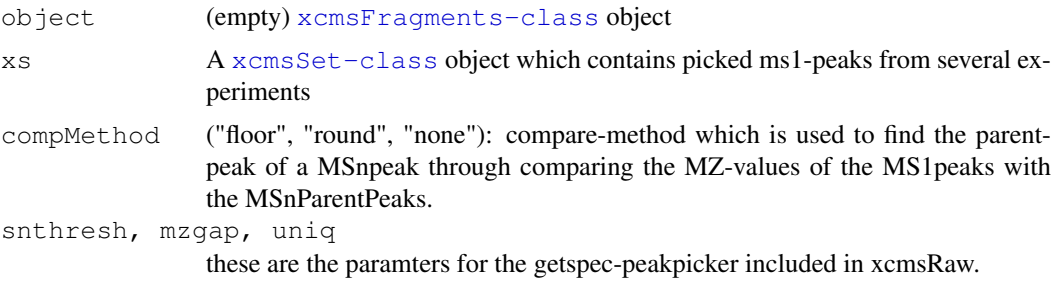

## <span id="page-3-0"></span>Details

After running collect(xFragments,xSet) The peaktable of the xcmsFragments includes the ms1Peaks from all experinemts stored in a xcmsSet-object. Further it contains the relevant msN-peaks from the xcmsRaw-objects, which were created temporarily with the paths in xcmsSet.

# Value

A matrix with columns:

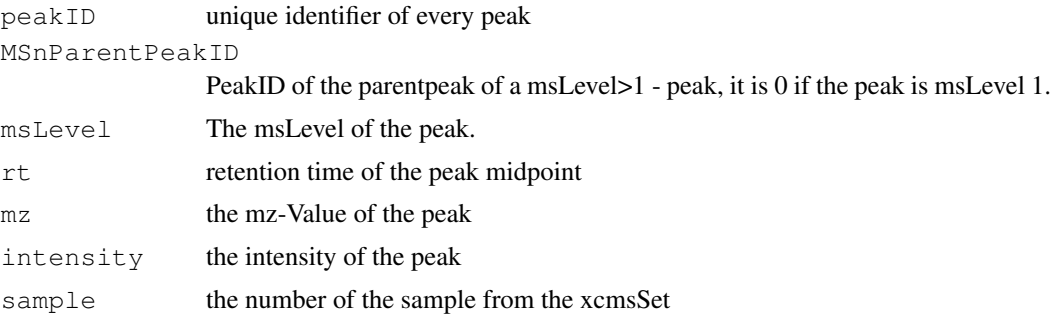

# Methods

object = "xcmsFragments" collect(object, ...)

colMax *Find row and column maximum values*

# Description

Find row and column maximum values for numeric arrays.

# Usage

```
colMax(x, na.rm = FALSE, dims = 1)rowMax(x, na.rm = FALSE, dims = 1)
which.colMax(x, na.rm = FALSE, dims = 1)
which.rowMax(x, na.rm = FALSE, dims = 1)
```
#### Arguments

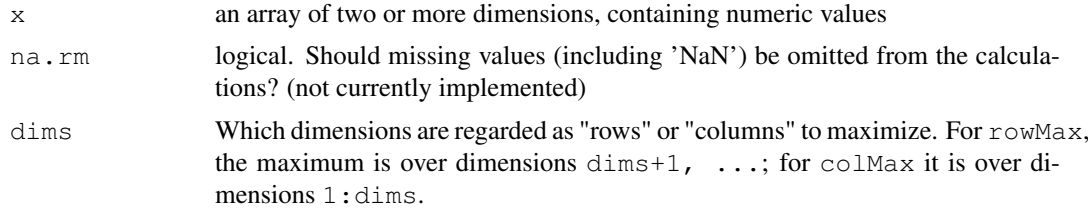

#### Details

These functions are designed to act like the colSums series of functions except that they only currently handle real arrays and will not remove NA values.

#### <span id="page-4-0"></span> $c$ -methods  $5$

#### Value

A numeric array of suitable size, or a vector if the result is one-dimensional. The dimnames (or names for a vector result) are taken from the original array.

For the which.\* functions, an integer array of suitable size, or a vector if the result is onedimensional. The indecies returned are for accessing x one-dimensionally (i.e.  $x$  [index]). For which.colMax(), the actual row indecies my be determined using (which.colMax(x)-1) %% nrow(x) + 1. For which.rowMax(), the actual column indecies may be determined using ceiling(rowMax(x)/nrow(x)).

#### Author(s)

Colin A. Smith,  $\langle$ csmith@scripps.edu $\rangle$ 

#### See Also

[colSums](#page-0-0)

#### c-methods *Combine xcmsSet objects*

#### Description

Combines the samples and peaks from multiple xcmsSet objects into a single object. Group and retention time correction data are discarded. The profinfo list is set to be equal to the first object.

#### Arguments

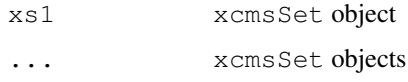

# Value

A xcmsSet object.

# Methods

 $xs1 = "xcmsRaw"$  c(xs1, ...)

#### Author(s)

Colin A. Smith,  $\langle$ csmith@scripps.edu $\rangle$ 

#### See Also

[xcmsSet-class](#page-66-1)

<span id="page-5-0"></span>

# <span id="page-5-1"></span>Description

Decends down the sides of a data peak and finds either the points greater than or equal to the zero intercept, the intercept with a given value, or the bottom of the first valley on each side.

## Usage

```
descendZero(y, istart = which.max(y))descendValue(y, value, istart = which.max(y))
descendMin(y, istart = which.max(y))
```
# Arguments

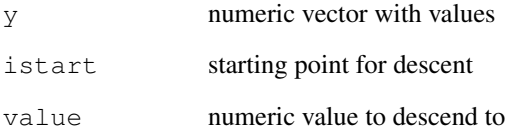

#### Value

An integer vector of length 2 with the starting and ending indicies of the peak start and end points.

#### Author(s)

Colin A. Smith,  $\langle$ csmith@scripps.edu $\rangle$ 

# See Also

[descendValue](#page-5-1)

## Examples

```
normdist \leq dnorm(seq(-4, 4, .1)) - .1
xcms:::descendZero(normdist)
normdist[xcms:::descendZero(normdist)]
xcms:::descendValue(normdist, .15)
normdist[xcms:::descendValue(normdist, .15)]
xcms:::descendMin(normdist)
```
<span id="page-6-0"></span>diffreport-methods *Create report of analyte differences*

## Description

Create a report showing the most significant differences between two sets of samples. Optionally create extracted ion chromatograms for the most significant differences.

#### Arguments

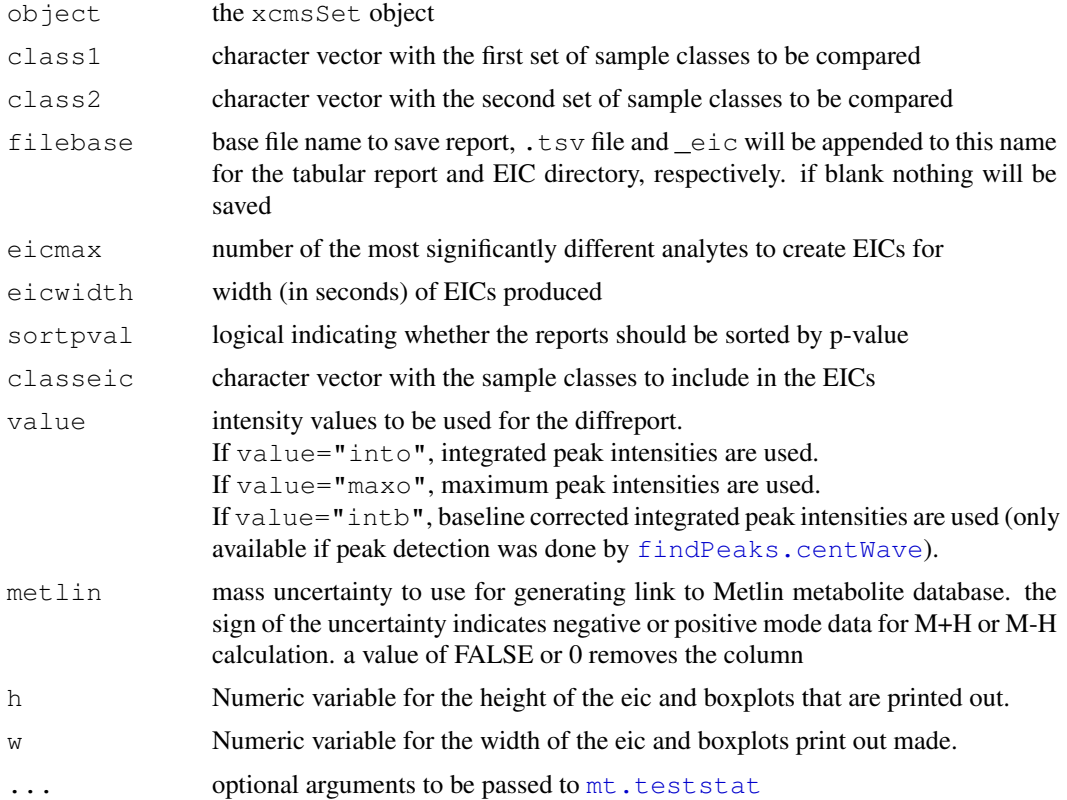

## Details

This method handles creation of summary reports with statistics about which analytes were most significantly different between two sets of samples. It computes Welch's two-sample t-statistic for each analyte and ranks them by p-value. It returns a summary report that can optionally be written out to a tab-separated file.

Additionally, it does all the heavy lifting involved in creating superimposed extracted ion chromatograms for a given number of analytes. It does so by reading the raw data files assoicated with the samples of interest one at a time. As it does so, it prints the name of the sample it is currently reading. Depending on the number and size of the samples, this process can take a long time.

If a base file name is provided, the report (see Value section) will be saved to a tab separated file. If EICs are generated, they will be saved as 640x480 PNG files in a newly created subdirectory. However this parameter can be changed with the commands arguments. The numbered file names correspond to the rows in the report.

#### 8 diffreport-methods and the state of the state of the state of the state of the state of the state of the state of the state of the state of the state of the state of the state of the state of the state of the state of th

Chromatographic traces in the EICs are colored and labeled by their sample class. Sample classes take their color from the current palette. The color a sample class is assigned is dependent its order in the xcmsSet object, not the order given in the class arguments. Thus levels (sampclass (object))[1] would use color palette () [1] and so on. In that way, sample classes maintian the same color across any number of different generated reports.

When there are multiple groups, xcms will produce boxplots of the different groups and will generate a single anova p-value statistic. Like the eic's the plot number corrosponds to the row number in the report.

#### Value

A data frame with the following columns:

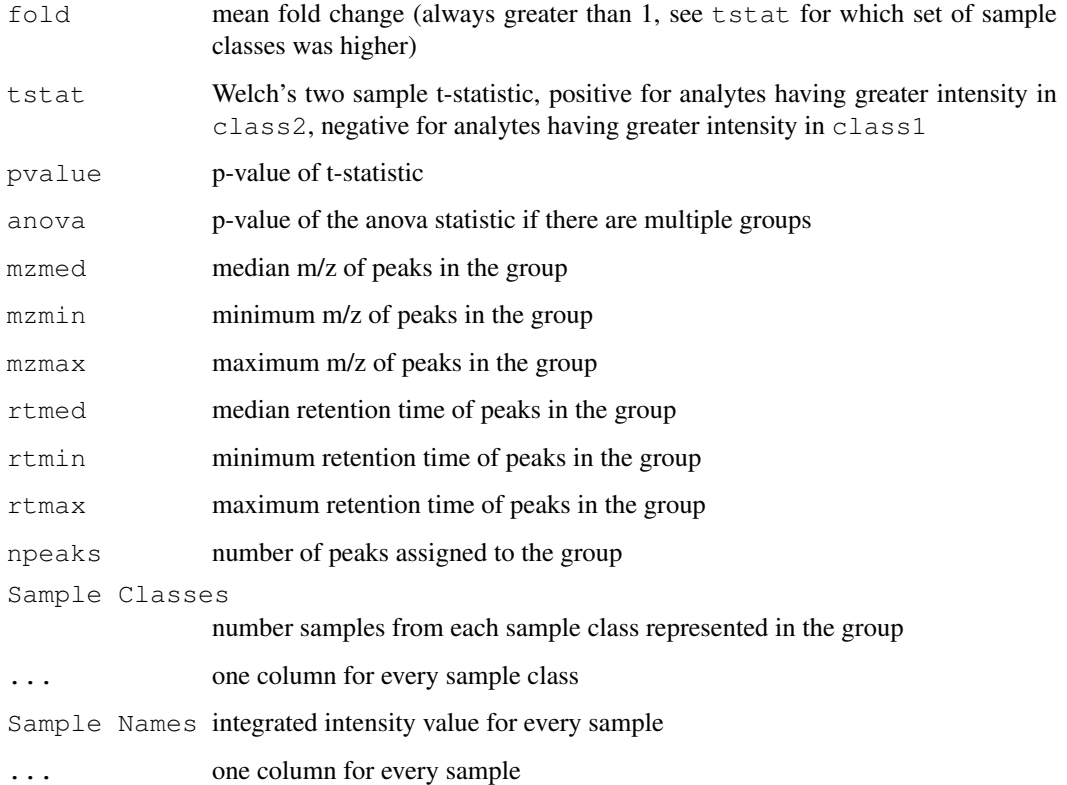

# Methods

```
object = "xemsSet" \text{different} (object, class1 = levels(sampclass(object))[1],class2 = levels(sampclass(object))[2], filebase = character(), eicmax
   = 0, eicwidth = 200, sortpval = TRUE, classeic = c(class1, class2),
   value=c("into","maxo","intb"), metlin = FALSE, h=480, w=640, ...)
```
## See Also

[xcmsSet-class](#page-66-1), [mt.teststat](#page-0-0), [palette](#page-0-0)

<span id="page-8-0"></span>doubleMatrix *Allocate double, integer, or logical matricies*

#### Description

Allocate double, integer, or logical matricies in one step without copying memory around.

# Usage

```
doubleMatrix(nrow = 0, ncol = 0)
integerMatrix(nrow = 0, ncol = 0)
logicalMatrix(nrow = 0, ncol = 0)
```
#### Arguments

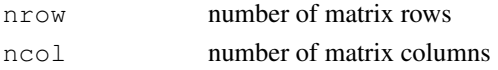

# Value

Matrix of double, integer, or logical values. Memory is not zeroed.

#### Author(s)

Colin A. Smith,  $\langle$ csmith@scripps.edu $\rangle$ 

etg *Empirically Transformed Gaussian function*

#### Description

A general function for asymmetric chromatographic peaks.

#### Usage

etg(x, H, t1, tt, k1, kt, lambda1, lambdat, alpha, beta)

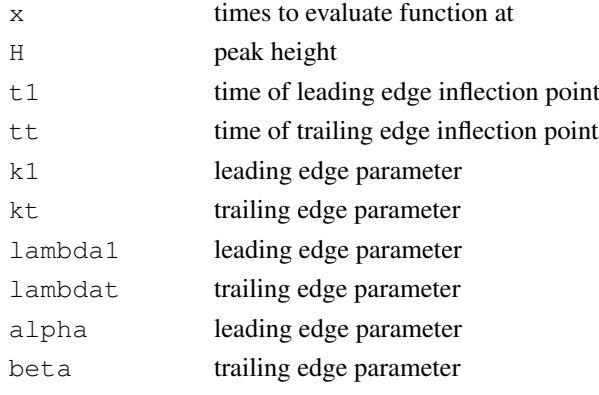

The function evaluated at times x.

#### Author(s)

Colin A. Smith,  $\langle$ csmith@scripps.edu $\rangle$ 

#### References

Jianwei Li. Development and Evaluation of Flexible Empirical Peak Functions for Processing Chromatographic Peaks. Anal. Chem., 69 (21), 4452-4462, 1997. [http://dx.doi.org/](http://dx.doi.org/10.1021/ac970481d) [10.1021/ac970481d](http://dx.doi.org/10.1021/ac970481d)

fillPeaks.chrom-methods

*Integrate areas of missing peaks*

#### Description

For each sample, identify peak groups where that sample is not represented. For each of those peak groups, integrate the signal in the region of that peak group and create a new peak.

#### Arguments

object the xcmsSet object

#### Details

After peak grouping, there will always be peak groups that do not include peaks from every sample. This method produces intensity values for those missing samples by integrating raw data in peak group region. In a given group, the start and ending retention time points for integration are defined by the median start and end points of the other detected peaks. The start and end m/z values are similarly determined. Intensities can be still be zero, which is a rather unusual intensity for a peak. This is the case if e.g. the raw data was threshholded, and the integration area contains no actual raw intensities, or if one sample is miscalibrated, such thet the raw data points are (just) outside the integration area.

Importantly, if retention time correction data is available, the alignment information is used to more precisely integrate the propper region of the raw data. If the corrected retention time is beyond the end of the raw data, the value will be not-a-number (NaN).

#### Value

A xcmsSet objects with filled in peak groups.

# Methods

object = "xcmsSet" fillPeaks.chrom(object)

# See Also

[xcmsSet-class](#page-66-1), [getPeaks](#page-20-1) [fillPeaks](#page-10-1)

<span id="page-9-0"></span>

<span id="page-10-0"></span>fillPeaks-methods *Integrate areas of missing peaks*

#### <span id="page-10-1"></span>Description

For each sample, identify peak groups where that sample is not represented. For each of those peak groups, integrate the signal in the region of that peak group and create a new peak.

# Arguments

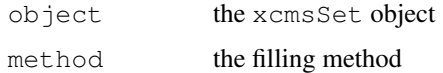

# Details

After peak grouping, there will always be peak groups that do not include peaks from every sample. This method produces intensity values for those missing samples by integrating raw data in peak group region. According to the type of raw-data there are 2 different methods available. for filling gcms/lcms data the method "chrom" integrates raw-data in the chromatographic domain, whereas "MSW" is used for peaklists without retention-time information like those from direct-infusion spectra.

#### Value

A xcmsSet objects with filled in peak groups.

#### Methods

object = "xcmsSet" fillPeaks(object, method="")

#### See Also

[xcmsSet-class](#page-66-1), [getPeaks](#page-20-1)

fillPeaks.MSW-methods

*Integrate areas of missing peaks in FTICR-MS data*

## Description

For each sample, identify peak groups where that sample is not represented. For each of those peak groups, integrate the signal in the region of that peak group and create a new peak.

#### Arguments

object the xcmsSet object

# <span id="page-11-0"></span>Details

After peak grouping, there will always be peak groups that do not include peaks from every sample. This method produces intensity values for those missing samples by integrating raw data in peak group region. In a given group, the start and ending m/z values for integration are defined by the median start and end points of the other detected peaks.

# Value

A xcmsSet objects with filled in peak groups.

#### Methods

object = "xcmsSet" fillPeaks.MSW(object)

# See Also

[xcmsSet-class](#page-66-1), [getPeaks](#page-20-1) [fillPeaks](#page-10-1)

filtfft *Apply an convolution filter using an FFT*

# Description

Expands a vector to the length of the filter and then convolutes it using two successive FFTs.

#### Usage

filtfft(y, filt)

# Arguments

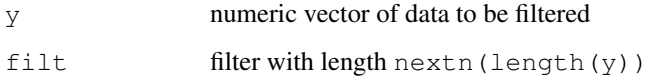

# Value

A numeric vector the same length as y.

#### Author(s)

Colin A. Smith,  $\langle$ csmith@scripps.edu $\rangle$ 

<span id="page-12-0"></span>findEqualGreater *Find values in sorted vectors*

## Description

Find values in sorted vectors.

# Usage

```
findEqualGreater(x, value)
findEqualLess(x, value)
findEqualGreaterM(x, values)
findRange(x, values, NAOK = FALSE)
```
# Arguments

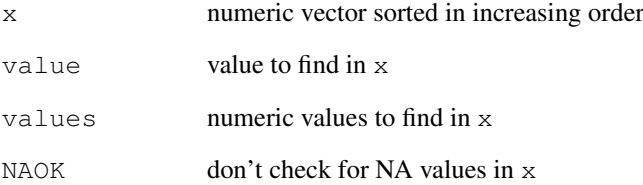

## Details

findEqualGreater finds the index of the first value in x that is equal or greater than value. findEqualLess does same except that it finds equal or less. findEqualGreaterM creates an index of a vector by finding specified values. findRange locates the start and stop indicides of a range of two x values.

The only things that save time at this point are findeEqualGreaterM (when the length of values approaches the lenght of x) and findRange (when NAOK is set to TRUE). They run in log(N) and N time, respectively.

#### Value

An integer vector with the position(s) of the values(s).

# Author(s)

Colin A. Smith,  $\langle$ csmith@scripps.edu $\rangle$ 

```
findPeaks.centWave-methods
```
*Feature detection for high resolution LC/MS data*

# <span id="page-13-1"></span>Description

Peak density and wavelet based feature detection for high resolution LC/MS data in centroid mode

# Arguments

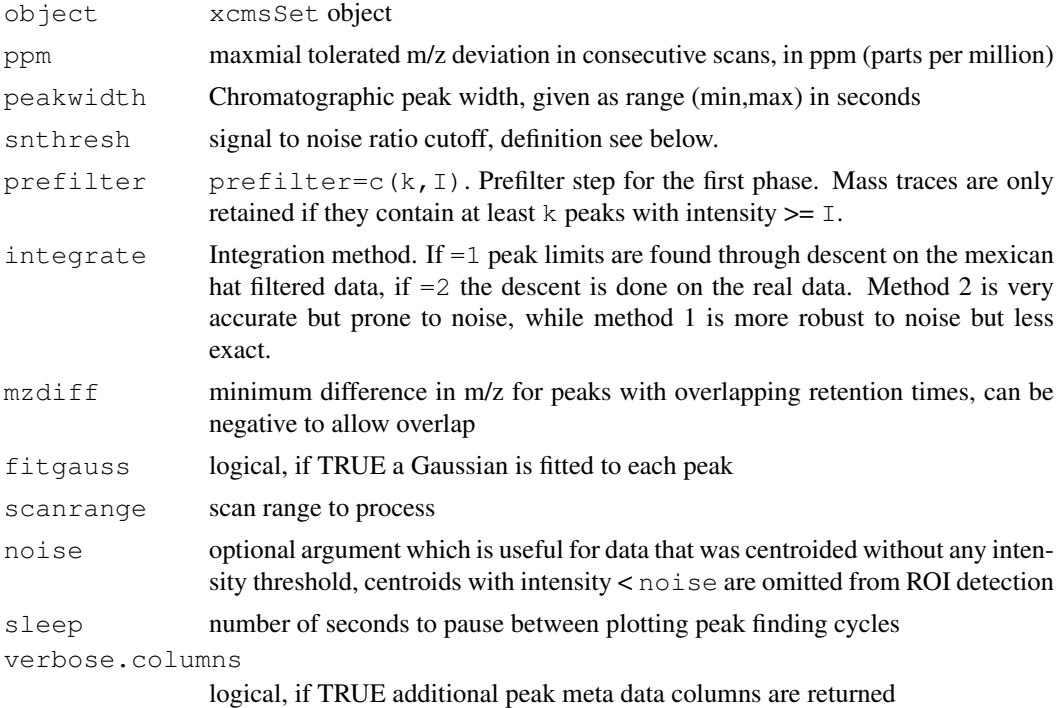

# Details

This algorithm is most suitable for high resolution LC/{TOF,OrbiTrap,FTICR}-MS data in centroid mode. In the first phase of the method mass traces (characterised as regions with less than ppm m/z deviation in consecutive scans) in the LC/MS map are located. In the second phase these mass traces are further analysed. Continuous wavelet transform (CWT) is used to locate chromatographic peaks on different scales.

#### Value

A matrix with columns:

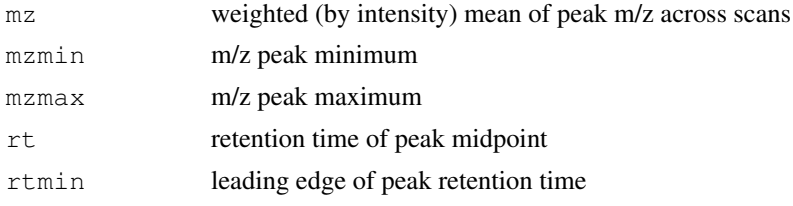

# <span id="page-14-0"></span>findPeaks.matchedFilter-methods 15

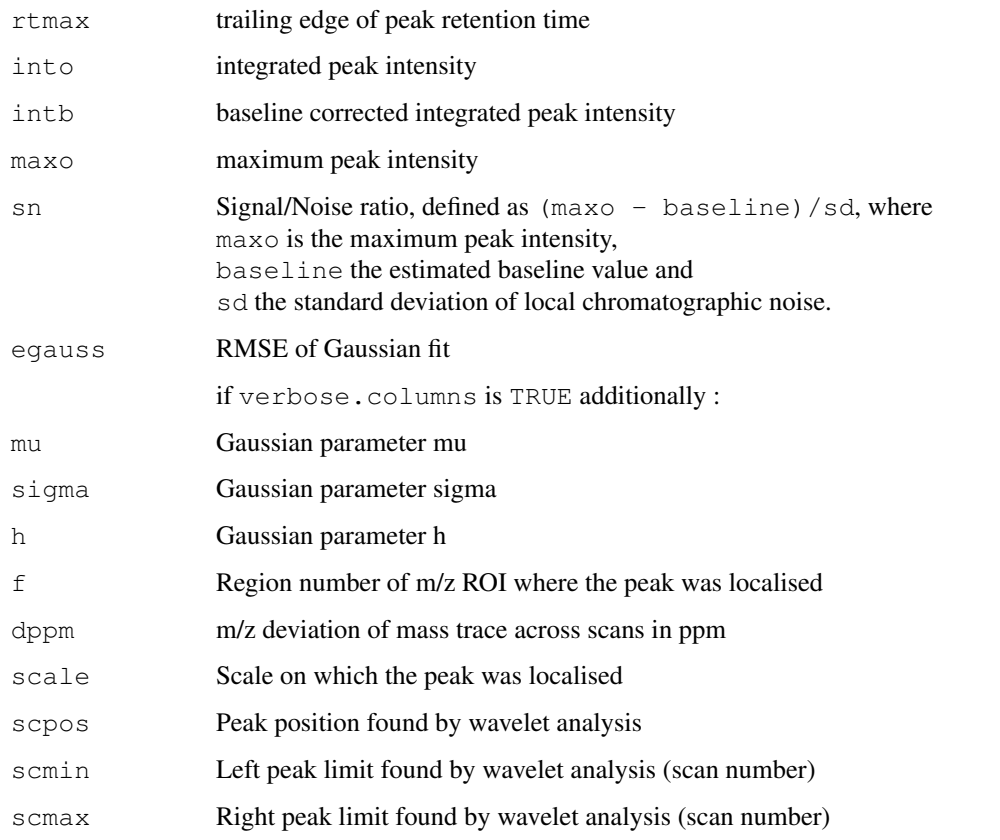

# Methods

```
object = "xcmsRaw" findPeaks.centWave(object, ppm=25, peakwidth=c(20,50),
   snthresh=10, prefilter=c(3,100), integrate=1, mzdiff=-0.001, fitgauss=FALSE,
   scanrange= numeric(), noise=0, sleep=0, verbose.columns=FALSE)
```
## Author(s)

Ralf Tautenhahn,  $\langle$ rtautenh@ipb-halle.de $\rangle$ 

## See Also

[findPeaks-methods](#page-16-1) [xcmsRaw-class](#page-63-1)

findPeaks.matchedFilter-methods

*Feature detection in the chromatographic time domain*

# <span id="page-14-1"></span>Description

Find peaks in extracted the chromatographic time domain of the profile matrix.

# Arguments

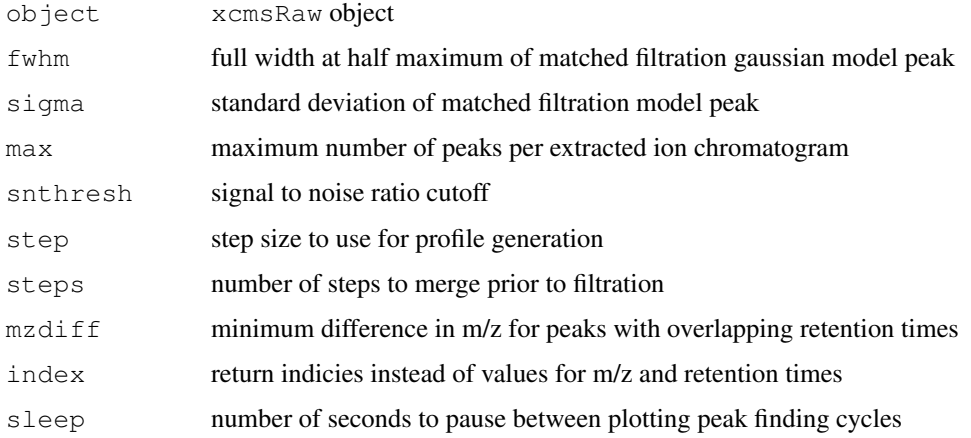

# Value

A matrix with columns:

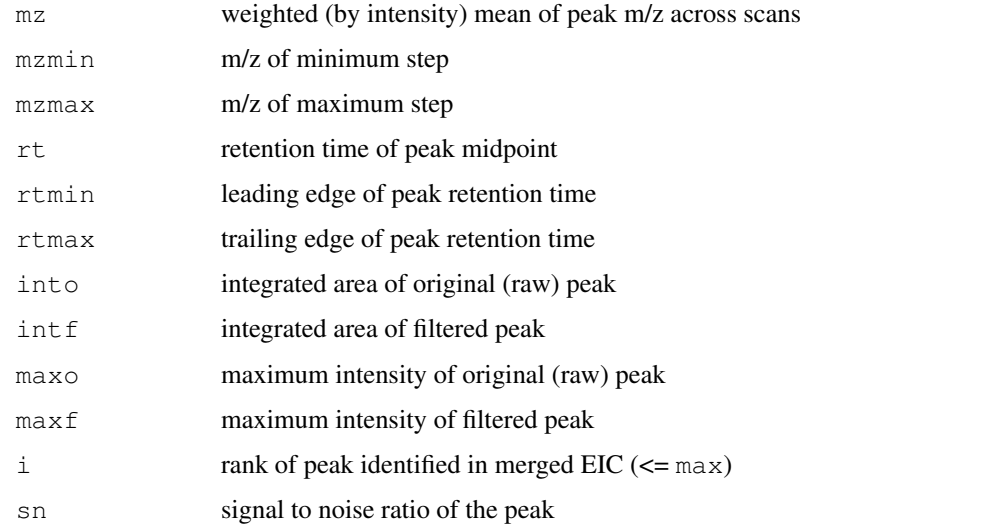

# Methods

```
object = "xcmsRaw" findPeaks.matchedFilter(object, fwhm = 30, sigma =
   fwhm/2.3548, max = 5, snthresh = 10, step = 0.1, steps = 2, maxdiff= 0.8 - step*steps, index = FALSE, sleep = 0)
```
# Author(s)

Colin A. Smith,  $\langle$ csmith@scripps.edu $\rangle$ 

# See Also

[findPeaks-methods](#page-16-1) [xcmsRaw-class](#page-63-1)

<span id="page-16-1"></span><span id="page-16-0"></span>findPeaks-methods *Feature detection for GC/MS and LC/MS Data - methods*

#### <span id="page-16-2"></span>Description

A number of peak pickers exist in XCMS. findPeaks is the generic method.

## Arguments

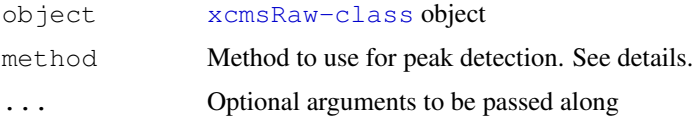

# Details

Different algorithms can be used by specifying them with the method argument. For example to use the matched filter approach described by Smith et al (2006) one would use: findPeaks (object, method="matchedFilter"). This is also the default.

Further arguments given by ... are passed through to the function implementing the method.

A character vector of *nicknames* for the algorithms available is returned by getOption ("BioC") \$xcms\$findPeak If the nickname of a method is called "centWave", the help page for that specific method can be accessed with ?findPeaks.centWave.

# Value

A matrix with columns:

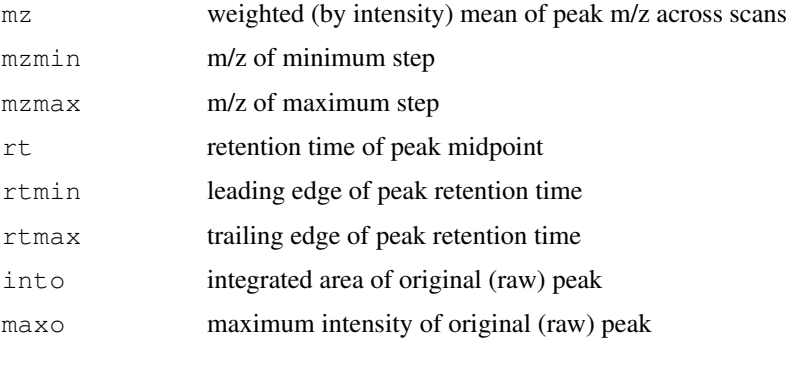

and additional columns depending on the choosen method.

# Methods

 $object = "xcmsRaw"$  findPeaks(object, ...)

# See Also

[findPeaks.matchedFilter](#page-14-1) [findPeaks.centWave](#page-13-1) [xcmsRaw-class](#page-63-1)

<span id="page-17-0"></span>findPeaks.MS1-methods

*Collecting MS1 precursor peaks*

#### Description

Collecting Tandem MS or  $MS \nightharpoonup n$  Mass Spectrometry precursor peaks as annotated in XML raw file

#### Arguments

object xcmsRaw object

#### Details

Some mass spectrometers can acquire MS1 and MS2 (or MS $n$  scans) quasi simultanously, e.g. in data dependent tandem MS or DDIT mode.

Since xcmsFragments attaches *all* MS<sup> $\gamma$ </sup> peaks to MS1 peaks in xcmsSet, it is important that find-Peaks and xcmsSet do not miss any MS1 precursor peak.

To be sure that all MS1 precursor peaks are in an xcmsSet, findPeaks.MS1 does not do an actual peak picking, but simply uses the annotation stored in mzXML, mzData or mzML raw files.

This relies on the following XML tags:

```
mzData: <spectrum id="463"> <spectrumInstrument msLevel="2"> <cvParam
cvLabel="psi" accession="PSI:1000039" name="TimeInSeconds" value="92.7743"/>
</spectrumInstrument> <precursor msLevel="1" spectrumRef="461"> <cvParam
cvLabel="psi" accession="PSI:1000040" name="MassToChargeRatio" value="462.091"/>
<cvParam cvLabel="psi" accession="PSI:1000042" name="Intensity" value="366.674"/>
</precursor> </spectrum>
```

```
mzXML: <scan num="17" msLevel="2" retentionTime="PT1.5224S"> <precursorMz
precursorIntensity="125245">220.1828003</precursorMz> </scan>
```
Several mzXML and mzData converters are known to create incomplete files, either without intensities (they will be set to 0) or without the precursor retention time (then a reasonably close rt will be chosen. NYI).

# Value

A matrix with columns:

mz, mzmin, mzmax annotated MS1 precursor selection mass rt, rtmin, rtmax annotated MS1 precursor retention time into, maxo, sn annotated MS1 precursor intensity

# Methods

 $object = "xcmsRaw"$  findPeaks.MS1(object)

#### <span id="page-18-0"></span>findPeaks.MSW-methods 19

#### Author(s)

Steffen Neumann, (sneumann@ipb-halle.de)

#### See Also

[findPeaks-methods](#page-16-1) [xcmsRaw-class](#page-63-1)

findPeaks.MSW-methods

*Feature detection for single-spectrum non-chromatography MS data*

# Description

Processing Mass Spectrometry direct-injection spectrum by using wavelet based algorithm.

# Arguments

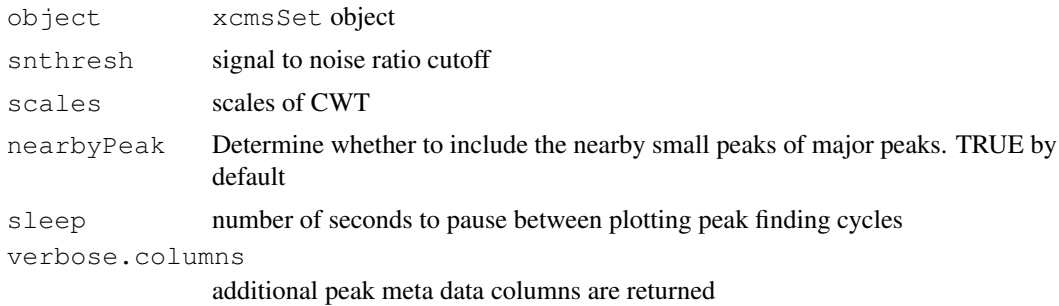

# Details

This is a wrapper around the peak picker in the bioconductor package MassSpecWavelet calling 'cwt', 'get.localMaximum.cwt', 'get.ridge', 'identify.majorPeaks' and tuneIn.peakInfo.

# Value

A matrix with columns:

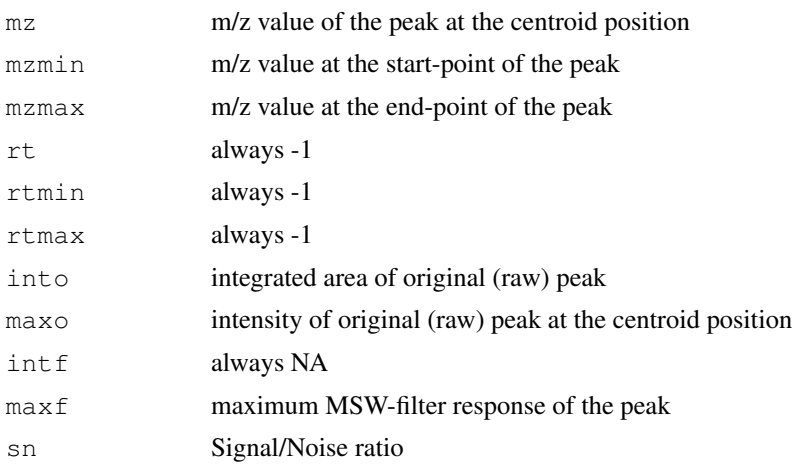

# <span id="page-19-0"></span>Methods

```
object = "xcmsRaw" findPeaks.MSW(object, snthresh=3, scales=seq(1,22,3),
   nearbyPeak=TRUE, peakScaleRange=5, amp.Th=0.01, minNoiseLevel=amp.Th/SNR.Th,
   ridgeLength=24, tuneIn=FALSE, sleep=0, verbose.columns = FALSE)
```
#### Author(s)

Steffen Neumann, Joachim kutzera, (sneumannljkutzer@ipb-halle.de)

#### See Also

[findPeaks-methods](#page-16-1) [xcmsRaw-class](#page-63-1) [peakDetectionCWT](#page-0-0)

getEIC-methods *Get extracted ion chromatograms for specified m/z ranges*

# Description

Generate multiple extracted ion chromatograms for m/z values of interest. For xcmsSet objects, reread original raw data and apply precomputed retention time correction, if applicable.

#### Arguments

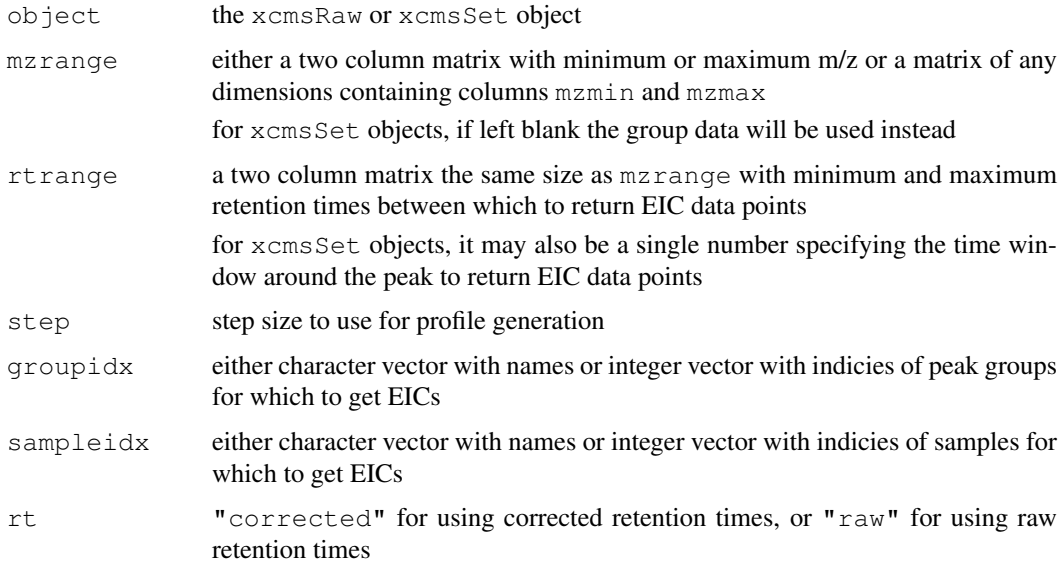

## Value

For xcmsRaw objects, if rtrange is NULL, an intensity matrix with a row for each mzmin, mzmax pair. Columns correspond to individual scans. If rtrange is not NULL, a list of two column (retention time/intensity) matricies, one for each mzmin, mzmax pair.

For xcmsSet objects, an xcmsEIC object.

#### <span id="page-20-0"></span>getPeaks-methods 21

## Methods

```
object = "xcmsRaw" getEIC(object, maxrange, trrange = NULL, step = 0.1)object = "xcmsSet" getEIC(object, mzrange, rtrange = 200, groupidx, sampleidx
   = sampnames(object), rt = c("corrected", "raw"))
```
#### See Also

```
xcmsRaw-class, xcmsSet-class, xcmsEIC-class
```
getPeaks-methods *Get peak intensities for specified regions*

# <span id="page-20-1"></span>Description

Integrate extracted ion chromatograms in pre-defined defined regions. Return output similar to [findPeaks](#page-16-2).

# Arguments

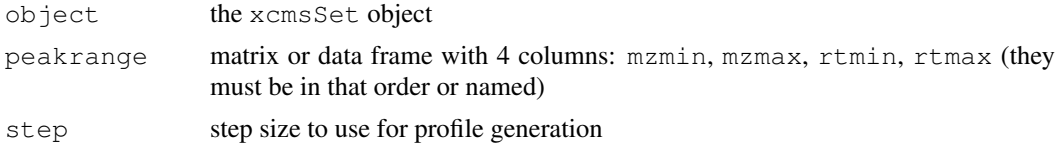

#### Value

A matrix with columns:

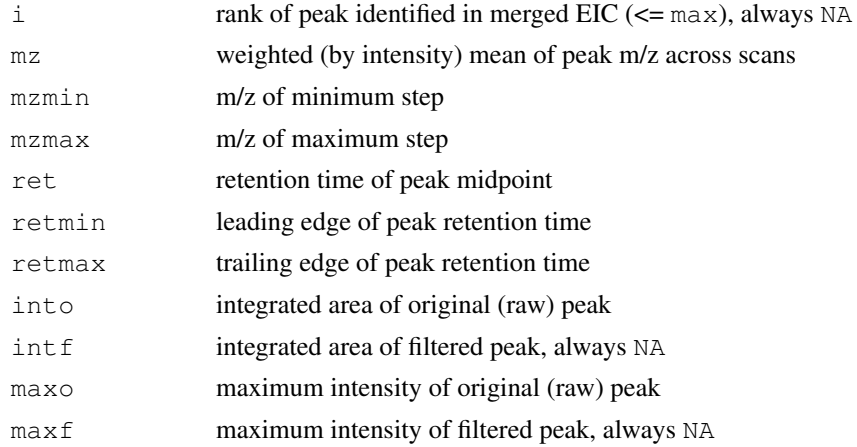

# Methods

```
object = "xcmsRaw" getPeaks(object, peakrange, step = 0.1)
```
# See Also

[xcmsRaw-class](#page-63-1)

<span id="page-21-0"></span>getScan-methods *Get m/z and intensity values for a single mass scan*

# <span id="page-21-2"></span>Description

Return the data from a single mass scan using the numeric index of the scan as a reference.

## Arguments

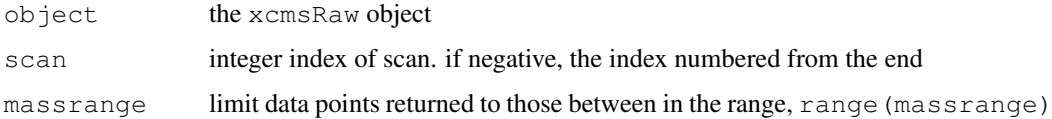

#### Value

A matrix with two columns:

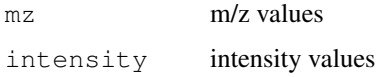

#### Methods

```
object = "xcmsRaw" getScan(object, scan, massrange = numeric())
```
#### See Also

[xcmsRaw-class](#page-63-1), [getSpec](#page-21-1)

getSpec-methods *Get average m/z and intensity values for multiple mass scans*

#### <span id="page-21-1"></span>Description

Return full-resolution averaged data from multiple mass scans.

# Arguments

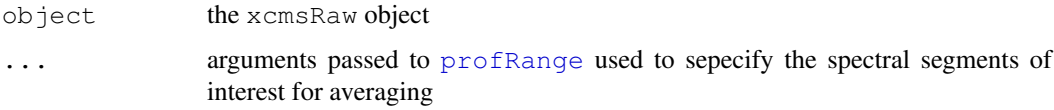

#### Details

Based on the mass points from the spectra selected, a master unique list of masses is generated. Every spectra is interpolated at those masses and then averaged.

#### <span id="page-22-0"></span>group-methods 23

#### Value

A matrix with two columns:

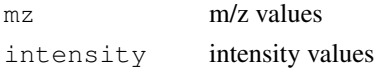

# Methods

```
object = "xcmsRaw" getSpec(object, ...)
```
#### See Also

[xcmsRaw-class](#page-63-1), [profRange](#page-38-1), [getScan](#page-21-2)

group-methods *Group peaks from different samples together*

#### <span id="page-22-1"></span>Description

Group peaks together across samples using overlapping m/z bins and calculation of smoothed peak distributions in chromatographic time.

# Arguments

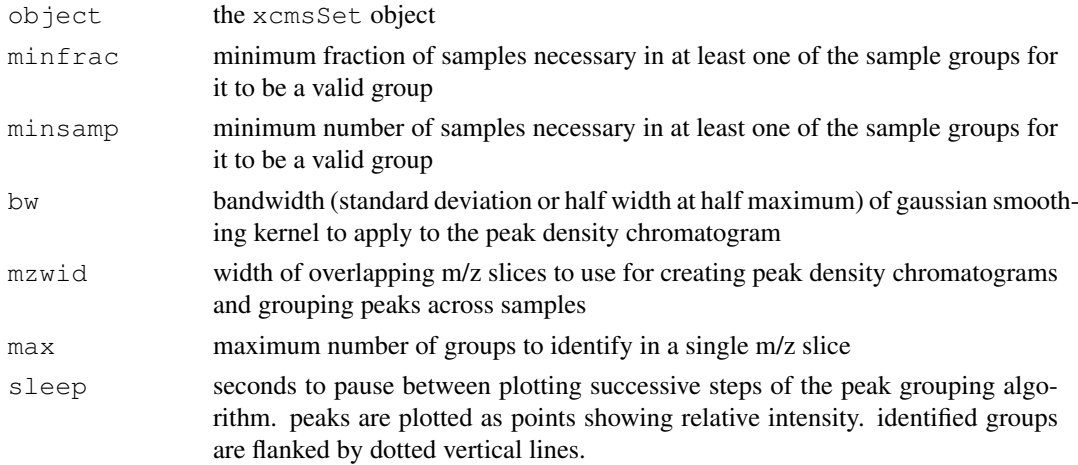

# Value

An xcmsSet object with peak group assignments and statistics.

## Methods

```
object = "xcmsSet" group(object, bw = 30, minfrac = 0.5, minsamp = 1, mzwid
   = 0.25, max = 50, sleep = 0)
```
# See Also

[xcmsSet-class](#page-66-1), [density](#page-0-0)

#### Description

A number of grouping (or alignment) methods exist in XCMS. group is the generic method.

#### Arguments

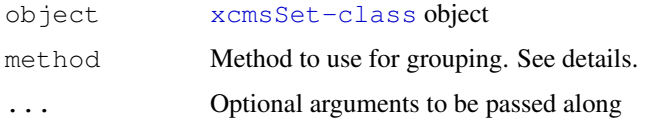

## Details

Different algorithms can be used by specifying them with the method argument. For example to use the density-based approach described by Smith et al (2006) one would use: group (object, method="density"). This is also the default.

Further arguments given by . . . are passed through to the function implementing the method.

A character vector of *nicknames* for the algorithms available is returned by getOption ("BioC") \$xcms\$group.me If the nickname of a method is called "mzClust", the help page for that specific method can be accessed with ?group.mzClust.

#### Value

An xcmsSet object with peak group assignments and statistics.

#### Methods

```
object = "xcmsSet" group(object, ...)
```
#### See Also

[group.density](#page-22-1) [group.mzClust](#page-23-1) [xcmsSet-class](#page-66-1),

<span id="page-23-1"></span>group.mzClust *Group Peaks via High Resolution Alignment*

#### Description

Runs high resolution alignment on the peaks stored in a given xcmsSet.

# Usage

```
groupedobject <- group(object, method="mzClust", mzppm = 20, mzabs = 0, minsamp
```
## <span id="page-24-0"></span>Arguments

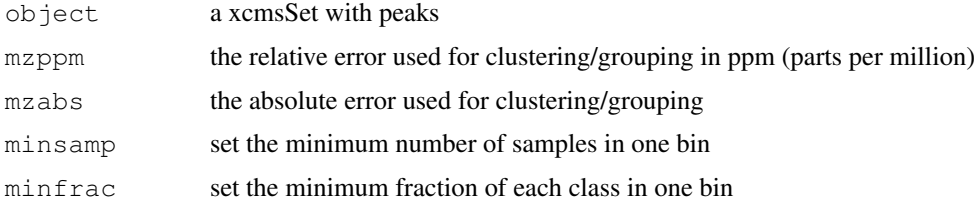

#### Value

Returns a xcmsSet with slots groups and groupindex set.

#### References

Saira A. Kazmi, Samiran Ghosh, Dong-Guk Shin, Dennis W. Hill and David F. Grant *Alignment of high resolution mass spectra: development of a heuristic approach for metabolomics*. Metabolomics, Vol. 2, No. 2, 75-83 (2006)

## See Also

[xcmsSet-class](#page-66-1),

#### Examples

```
## load xcms and faahKO Dataset
library(xcms)
library(faahKO)
data(faahko)
## group faahko data
##faahko_grouped <- group(faahko, method="mzClust")
## get groups
##groups <- groups(faahko_grouped)
## get grouped peak indices
##idx <- groupidx(faahko_grouped)
```
groupnames-methods *Generate unque names for peak groups*

# Description

Allow linking of peak group data between classes using unique group names that remain the same as long as no re-grouping occurs.

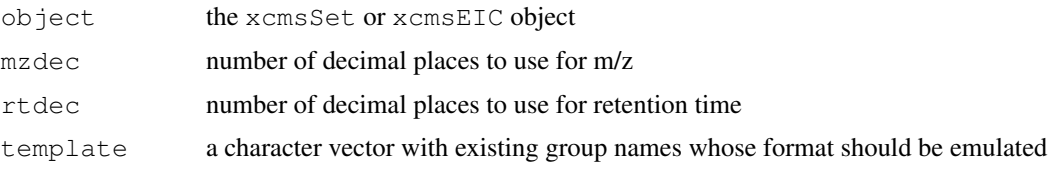

#### <span id="page-25-0"></span>Value

A character vector with unique names for each peak group in the object. The format is  $M[m/z]T$ [time in seconds].

# Methods

```
object = "xcmsSet" (object, mzdec = 0, rtdec = 0, template = NULL)
object = "xcmsEIC" (object)
```
#### See Also

[xcmsSet-class](#page-66-1), [xcmsEIC-class](#page-58-1)

group-methods *Group peaks from different samples together*

## Description

Group peaks together across samples by creating a master peak list and assigning corresponding peaks from all samples. It is inspired by the alignment algorithm of mzMine. For further details check <http://mzmine.sourceforge.net/> and

Katajamaa M, Miettinen J, Oresic M: MZmine: Toolbox for processing and visualization of mass spectrometry based molecular profile data. Bioinformatics (Oxford, England) 2006, 22:634?636.

## Arguments

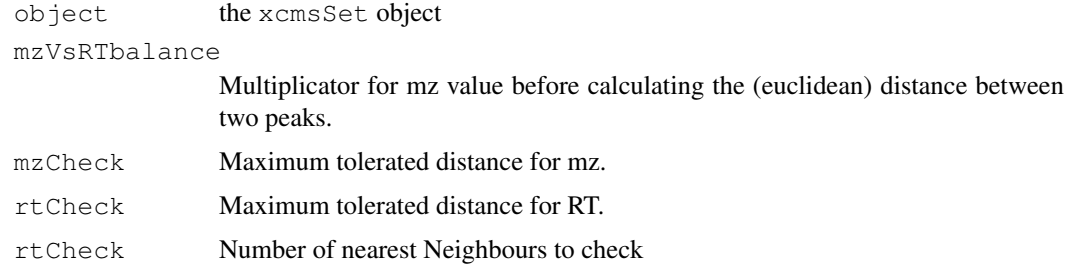

## Value

An xcmsSet object with peak group assignments and statistics.

# Methods

```
object = "xcmsSet" group(object, mzVsRTbalance=10, mzCheck=0.2, rtCheck=15,
   kNN = 10)
```
#### See Also

[xcmsSet-class](#page-66-1), [group.density](#page-22-1) and [group.mzClust](#page-23-1)

<span id="page-26-0"></span>groupval-methods *Extract a matrix of peak values for each group*

# Description

Generate a matrix of peak values with rows for every group and columns for every sample. The value included in the matrix can be any of the columns from the xcmsSet peaks slot matrix. Collisions where more than one peak from a single sample are in the same group get resolved with one of several user-selectable methods.

#### Arguments

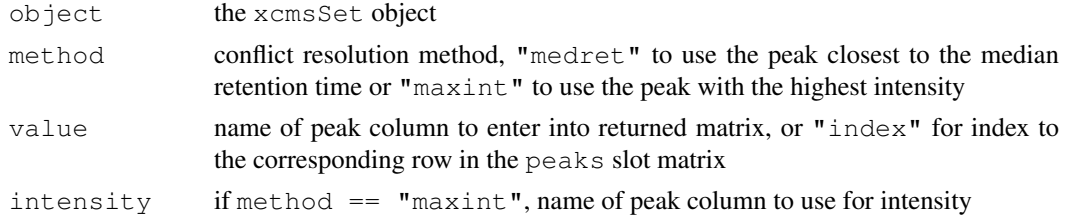

# Value

A matrix with with rows for every group and columns for every sample. Missing peaks have NA values.

#### Methods

```
object = "xcmsSet" groupval (object, method = c("medret", "maxint"), value
   = "index", intensity = "into")
```
## See Also

[xcmsSet-class](#page-66-1)

image-methods *Plot log intensity image of a xcmsRaw object*

# Description

Create log intensity false-color image of a xcmsRaw object plotted with m/z and retention time axes

#### Arguments

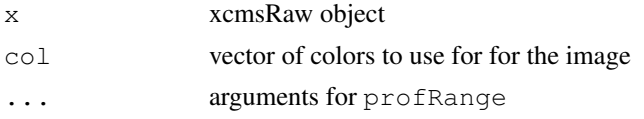

# Methods

 $x = "xcmsRaw"$  image(x, col = rainbow(256), ...)

## Author(s)

Colin A. Smith,  $\langle$ csmith@scripps.edu $\rangle$ 

# See Also

[xcmsRaw-class](#page-63-1)

medianFilter *Apply a median filter to a matrix*

# Description

For each element in a matix, replace it with the median of the values around it.

## Usage

```
medianFilter(x, mrad, nrad)
```
# Arguments

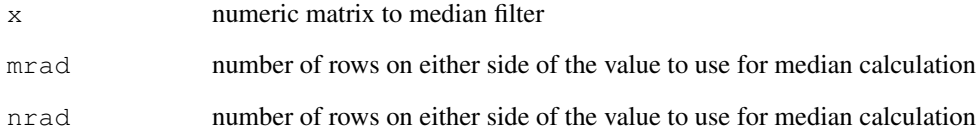

#### Value

A matrix whose values have been median filtered

# Author(s)

Colin A. Smith,  $\langle$ csmith@scripps.edu $\rangle$ 

#### Examples

```
mat \leq matrix(1:25, nrow=5)
mat
medianFilter(mat, 1, 1)
```
<span id="page-27-0"></span>

<span id="page-28-0"></span>na.flatfill *Fill in NA values at the extremes of a vector*

# Description

Extend the first and last real values in a vector to fill in any NA values present.

# Usage

na.flatfill(x)

#### Arguments

x numeric vector with NA values

# Value

Modified vector.

#### Author(s)

Colin A. Smith,  $\langle$ csmith@scripps.edu $\rangle$ 

netCDF *High-performance, low-level access to NetCDF data files*

#### Description

Functions for low-level access to numerical data in NetCDF files. They have been optimized for maximum speed and memory efficiency.

# Usage

```
netCDFStrError(ncerr)
netCDFIsFile(filename)
netCDFOpen(filename)
netCDFClose(ncid)
netCDFVarID(ncid, var)
netCDFVarLen(ncid, var)
netCDFVarDouble(ncid, var)
netCDFVarInt(ncid, var)
netCDFMSPoints(ncid, scanIndex)
netCDFRawData(ncid)
```
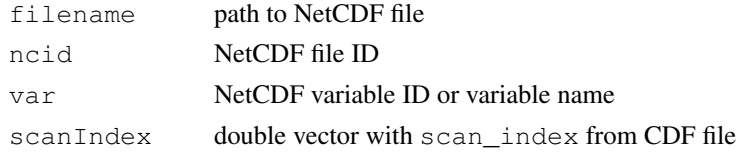

# <span id="page-29-0"></span>Details

The mechanisms and structure of NetCDF files are not discussed here, please se the NetCDF documentation for more information.

#### Value

netCDFStrError returns the textual description of an error code.

netCDFIsFile returns TRUE if the referenced file is a NetCDF file and FALSE otherwise.

netCDFOpen returns the ncid of the opened file.

netCDFClose returns the closing status.

netCDFVarID returns the variable ID.

netCDFVarLen returns the variable length.

netCDFVarDouble and netCDFVarInt return either double or integer numeric vectors.

netCDFMSPoints returns a list with elements massValues and intensityValues, with the masses for each scan in ascending order.

netCDFRawData returns a named list with components rt, tic, scanindex, mz, and intensity.

An error in any of the functions will return an integer error code with attribute errortext containing the error description

#### Author(s)

Colin A. Smith,  $\langle$ csmith@scripps.edu $\rangle$ 

#### References

NetCDF file format: <http://my.unidata.ucar.edu/content/software/netcdf/>

panel.cor *Correlation coefficient panel for pairs function*

#### Description

Correlation coefficient panel for pairs function.

#### Usage

panel.cor(x, y, digits = 2, prefix =  $"$ , cex.cor)

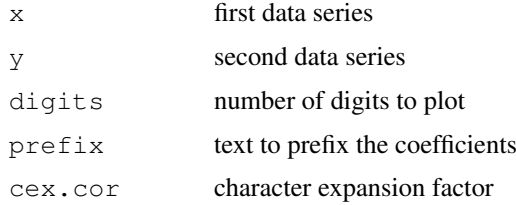

#### <span id="page-30-0"></span>plotChrom-methods 31

## Author(s)

Colin A. Smith,  $\langle$ csmith@scripps.edu $\rangle$ , based on pairs example code

# See Also

[pairs](#page-0-0)

plotChrom-methods *Plot extracted ion chromatograms from the profile matrix*

# Description

Uses the pre-generated profile mode matrix to plot averaged or base peak extracted ion chromatograms over a specified mass range.

#### Arguments

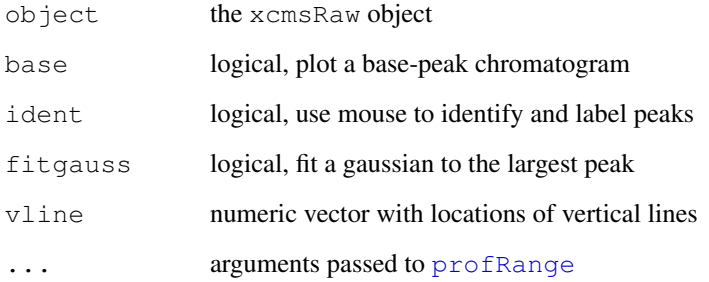

## Value

If ident == TRUE, an integer vector with the indecies of the points that were identified. If fitgauss == TRUE, a nls model with the fitted gaussian. Otherwise a two-column matrix with the plotted points.

#### Methods

```
object = "xcmsRaw" plotChrom(object, base = FALSE, ident = FALSE, fitgauss
   = FALSE, vline = numeric(0), ...)
```
#### See Also

[xcmsRaw-class](#page-63-1)

<span id="page-31-0"></span>plotPeaks-methods *Plot a grid of a large number of peaks*

# Description

Plot extracted ion chromatograms for many peaks simultaneously, indicating peak integration start and end points with vertical grey lines.

#### Arguments

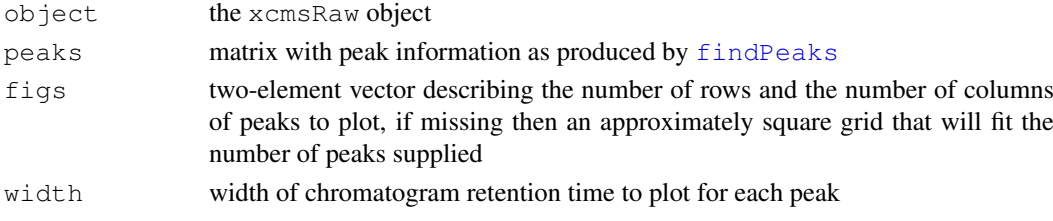

# Details

This function is intended to help graphically analyze the results of peak picking. It can help estimate the number of false positives and improper integration start and end points. Its output is very compact and tries to waste as little space as possible. Each plot is labeled with rounded m/z and retention time separated by a space.

#### Methods

```
object = "xcmsRaw" plotPeaks(object, peaks, figs, width = 200)
```
#### See Also

[xcmsRaw-class](#page-63-1), [findPeaks](#page-16-2), [split.screen](#page-0-0)

plotRaw-methods *Scatterplot of raw data points*

#### Description

Produce a scatterplot showing raw data point location in retention time and m/z. This plot is more useful for centroided data than continuum data.

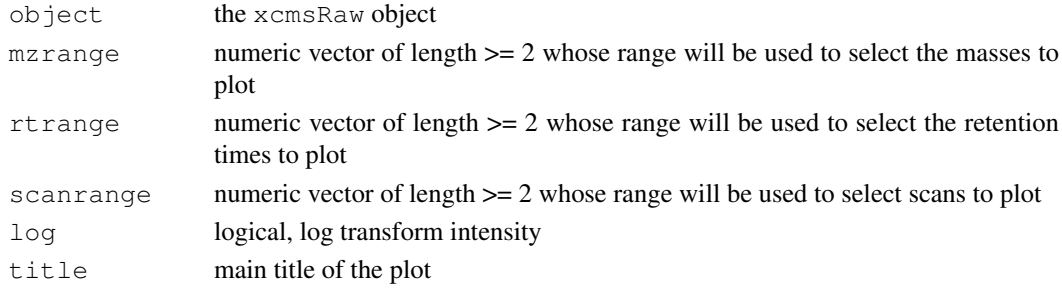

#### <span id="page-32-0"></span>plot t-methods 33

## Value

A matrix with the points plotted.

# Methods

```
object = "xcmsRaw" plotRaw(object, maxrange = numeric(), triangle = numeric(),scanrange = numeric(), log=FALSE, title='Raw Data')
```
# See Also

[xcmsRaw-class](#page-63-1)

plotrt-methods *Plot retention time deviation profiles*

# Description

Use corrected retention times for each sample to calculate retention time deviation profiles and plot each on the same graph.

#### Arguments

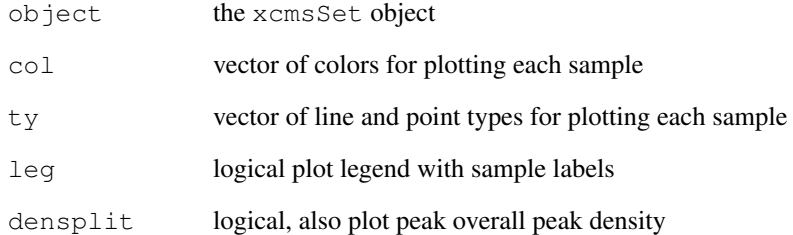

#### Methods

 $object = "xcmsSet" plotrt(object, col = NULL, ty = NULL, leg = TRUE, demsplit$  $=$  FALSE)

# See Also

[xcmsSet-class](#page-66-1), [retcor](#page-44-1)

<span id="page-33-0"></span>plotScan-methods *Plot a single mass scan*

#### Description

Plot a single mass scan using the impulse representation. Most useful for centroided data.

#### Arguments

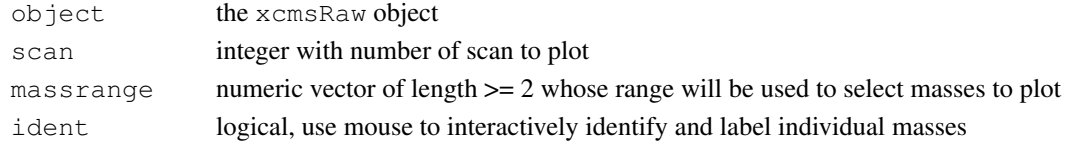

#### Methods

```
object = "xcmsRaw" plotscan(object, scan, massrange = numeric(), ident= FALSE)
```
#### See Also

[xcmsRaw-class](#page-63-1)

plotSpec-methods *Plot mass spectra from the profile matrix*

#### Description

Uses the pre-generated profile mode matrix to plot mass spectra over a specified retention time range.

# Arguments

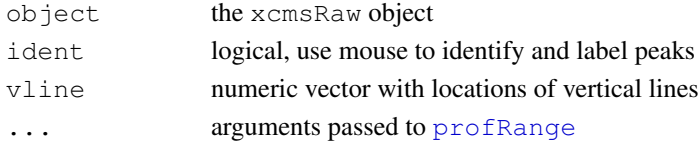

# Value

If ident  $==$  TRUE, an integer vector with the indecies of the points that were identified. Otherwise a two-column matrix with the plotted points.

#### Methods

```
object = "xcmsRaw" plotspec(object, ident = FALSE, vline = numeric(0),...)
```
#### See Also

[xcmsRaw-class](#page-63-1)

<span id="page-34-0"></span>plotSurf-methods *Plot profile matrix 3D surface using OpenGL*

# Description

This method uses the rgl package to create interactive three dimensonal representations of the profile matrix. It uses the terrain color scheme.

# Arguments

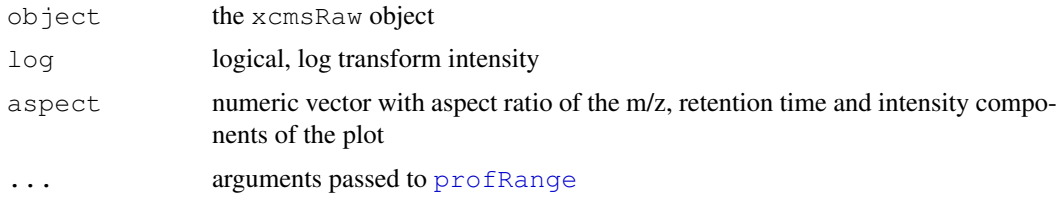

#### Details

The rgl package is still in development and imposes some limitations on the output format. A bug in the axis label code means that the axis labels only go from 0 to the aspect ratio constant of that axis. Additionally the axes are not labeled with what they are.

It is important to only plot a small portion of the profile matrix. Large portions can quickly overwhelm your CPU and memory.

#### Methods

```
object = "xcmsRaw" plotSurf(object, log = FALSE, aspect = c(1, 1, .5),
    ...)
```
## See Also

[xcmsRaw-class](#page-63-1)

plotTIC-methods *Plot total ion count*

## Description

Plot chromatogram of total ion count. Optionally allow identification of target peaks and viewing/identification of individual spectra.

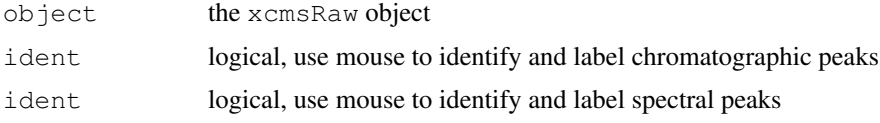

#### <span id="page-35-0"></span>Value

If ident == TRUE, an integer vector with the indecies of the points that were identified. Otherwise a two-column matrix with the plotted points.

# Methods

```
object = "xcmsRaw" plotTIC(object, ident = FALSE, msident = FALSE)
```
#### See Also

[xcmsRaw-class](#page-63-1)

plot.xcmsEIC *Plot extracted ion chromatograms from multiple files*

# Description

Batch plot a list of extracted ion chromatograms to the current graphics device.

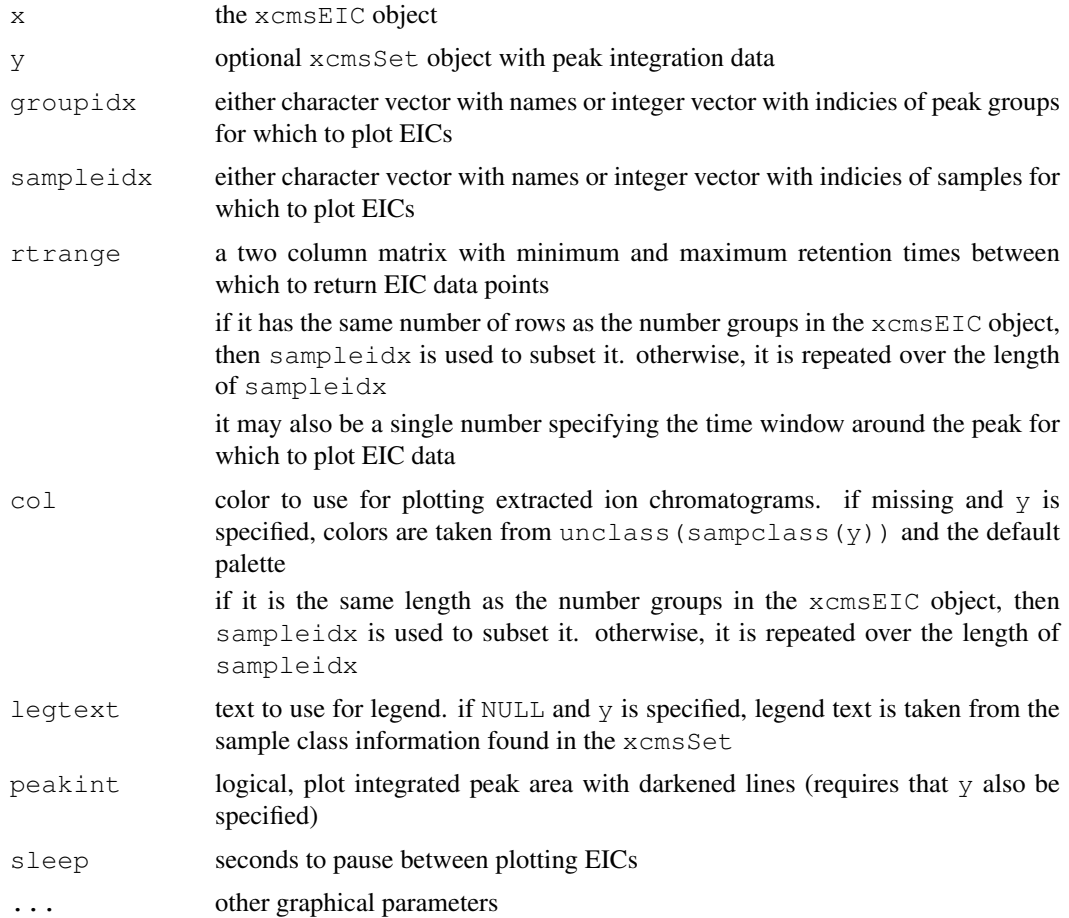
# <span id="page-36-1"></span>profGenerate 37

#### Value

A xcmsSet object.

#### Methods

```
x = "xcmsEIC" plot.xcmsEIC(x, y, groupidx = groupnames(x), sampleidx
   = sampnames(x), rtrange = x@rtranqe, col = rep(1, length(sampleidx)),
   legtext = NULL, peakint = TRUE, sleep = 0, ...
```
# Author(s)

Colin A. Smith,  $\langle$ csmith@scripps.edu $\rangle$ 

#### See Also

[xcmsEIC-class](#page-58-0), [png](#page-0-0), [pdf](#page-0-0), [postscript](#page-0-0),

profGenerate *Generation of profile data*

#### <span id="page-36-0"></span>Description

Generates profile data in a given range from an indexed pair of vectors.

#### Usage

```
profBin(x, y, num, xstart = min(x), xend = max(x), param = list())
profBinM(x, y, zidx, num, xstart = min(x), xend = max(x), NAOK = FALSE, param =
profBinLin(x, y, num, xstart = min(x), xend = max(x), param = list())
\text{profBinLim}(x, y, zidx, num, xstart = min(x), xend = max(x), NAOK = FALSE, paramprofBinLinBase(x, y, num, xstart = min(x), xend = max(x), param = list())
profBinLinBaseM(x, y, zidx, num, xstart = min(x), xend = max(x), NAOK = FALSE, p
profIntLin(x, y, num, xstart = min(x), xend = max(x), param = list())
profIntLim(X, y, zidx, num, xstart = min(x), xend = max(x), NAOK = FALSE, paramprofMaxIdx(x, y, num, xstart = min(x), xend = max(x), param = list())
\text{profMaxIdxM}(x, y, zidx, num, xstart = min(x), xend = max(x), NAOK = FALSE, param
```
#### Arguments

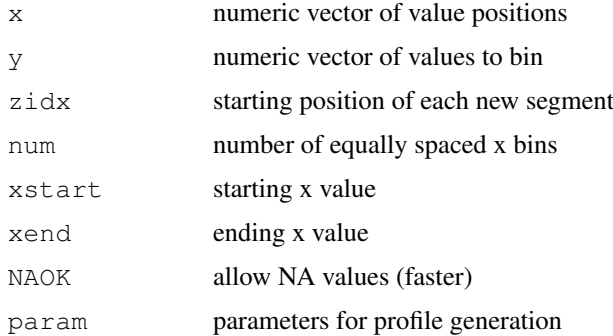

#### Details

These functions take a vector of unequally spaced y values and transform them into either a vector or matrix, depending on whether there is an index or not. Each point in the vector or matrix represents the data for the point centered at its corresponding  $x$  value, plus or minus half the  $x$  step size (xend-xstart/(num-1)).

The Bin functions set each matrix or vector value to the maximal point that gets binned into it.

The BinLin functions do the same except that they linearly interpolate values into which nothing was binned.

The BinLinBase functions do the same except that they populate empty parts of spectra with a base value. They take to two parameters: 1) baselevel, the intensity level to fill in for empty parts of the spectra. It defaluts to half of the minimum intensity. 2) basespace, the m/z length after which the signal will drop to the base level. Linear interpolation will be used between consecuitive data points falling within 2\*basespace of eachother. It defaluts to 0.075.

The IntLin functions set each matrix or vector value to the integral of the linearly interpolated data from plus to minus half the step size.

The  $MaxIdx$  functions work similarly to the  $Bin$  functions execpt that the return the integer index of which x,y pair would be placed in a particular cell.

# Value

For  $\text{prof}_{\star}$ , a numeric vector of length num.

For  $\text{prof}*\text{M}$ , a matrix with dimensions num by length(zidx).

For MaxIdx, the data type is integer, for all others it is double.

#### Author(s)

Colin A. Smith,  $\langle$ csmith@scripps.edu $\rangle$ 

profMedFilt-methods

*Median filtering of the profile matrix*

# <span id="page-37-0"></span>Description

Apply a median filter of given size to a profile matrix.

#### Arguments

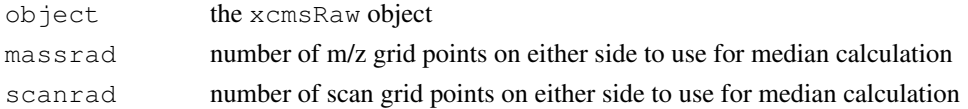

#### Methods

```
object = "xcmsRaw" profMedFilt(object, massrad = 0, scanrad = 0)
```
#### See Also

[xcmsRaw-class](#page-63-0), [medianFilter](#page-27-0)

<span id="page-37-1"></span>

<span id="page-38-2"></span>profMethod-methods *Get and set method for generating profile data*

#### <span id="page-38-0"></span>Description

These methods get and set the method for generating profile (matrix) data from raw mass spectral data. It can currently be bin, binlin, binlinbase, or intlin.

# Methods

```
object = "xcmsRaw" profMethod(object)
```
#### See Also

[xcmsRaw-class](#page-63-0), [profMethod](#page-38-0), [profBin](#page-36-0), [plotSpec](#page-33-0), [plotChrom](#page-30-0), [findPeaks](#page-16-0)

profRange-methods *Specify a subset of profile mode data*

# <span id="page-38-1"></span>Description

Specify a subset of the profile mode matrix given a mass, time, or scan range. Allow flexible user entry for other functions.

# Arguments

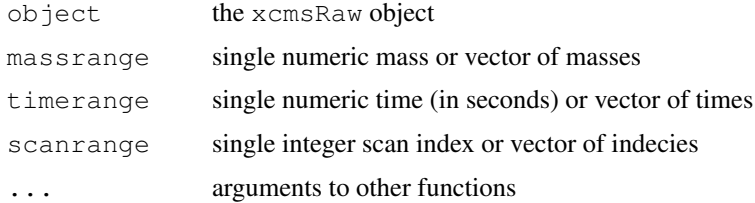

# Details

This function handles selection of mass/time subsets of the profile matrix for other functions. It allows the user to specify such subsets in a variety of flexible ways with minimal typing.

Because R does partial argument matching, massrange, scanrange, and timerange can be specified in short form using  $m=$ ,  $s=$ , and  $t=$ , respectively. If both a scanrange and  $t$  imerange are specified, then the timerange specification takes precedence.

When specifying ranges, you may either enter a single number or a numeric vector. If a single number is entered, then the closest single scan or mass value is selected. If a vector is entered, then the range is set to the range() of the values entered. That allows specification of ranges using shortened, slightly non-standard syntax. For example, one could specify 400 to 500 seconds using any of the following:  $t = c(400, 500)$ ,  $t = c(500, 400)$ , or  $t = 400:500$ . Use of the sequence operator  $(\cdot)$  can save several keystrokes when specifying ranges. However, while the sequence operator works well for specifying integer ranges, fractional ranges do not always work as well.

# Value

A list with the folloing items:

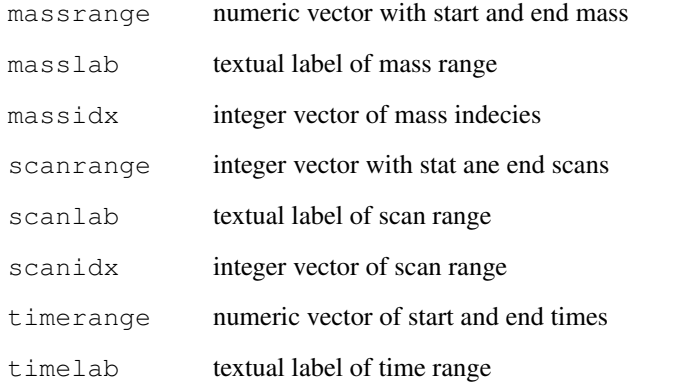

# Methods

```
object = "xcmsRaw" profRange(object, massrange = numeric(), timerange =
   numeric(), scanrange = numeric(), \dots)
```
# See Also

[xcmsRaw-class](#page-63-0)

profStep-methods *Get and set m/z step for generating profile data*

# <span id="page-39-0"></span>Description

These methods get and set the m/z step for generating profile (matrix) data from raw mass spectral data. Smaller steps yield more precision at the cost of greater memory usage.

# Methods

object = "xcmsRaw" profStep(object)

#### See Also

[xcmsRaw-class](#page-63-0), [profMethod](#page-38-0)

<span id="page-40-0"></span>

Generate p-values for a vector of Welch's two-sample t-statistics based on the t distribution.

# Usage

```
pval(X, classlabel, teststat)
```
# Arguments

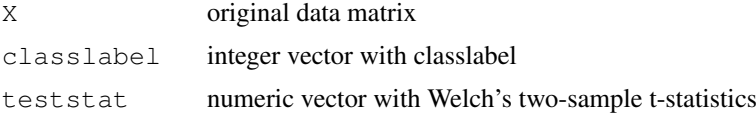

#### Value

A numeric vector of p-values.

#### Author(s)

Colin A. Smith,  $\langle$ csmith@scripps.edu $\rangle$ 

#### See Also

[mt.teststat](#page-0-0)

ramp *High-performance, low-level access to mzXML/mzData files*

# Description

Functions for low-level access to data in mzXML/mzData files. They have been optimized for maximum speed and memory efficiency.

# Usage

```
rampInit()
rampPrintFiles()
rampIsFile(filename)
rampOpen(filename)
rampClose(rampid)
rampCloseAll()
rampNumScans(rampid)
rampScanHeaders(rampid)
rampSIPeaks(rampid, seqNum, peaksCount)
rampRawData(rampid)
```
#### <span id="page-41-0"></span>Arguments

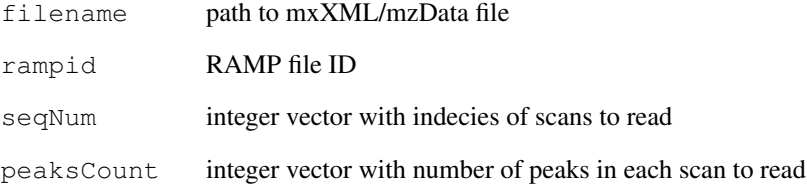

### Details

The mechanisms and structure of mzXML/mzData files are not discussed here, please see the mzXML/mzData documentation for more information. These functions make use of the RAMP (Random Access Minimal Parser) code from the SASHIMI open-source project.

rampInit initializes the data structures used for holding RAMP file pointers and indices.

rampPrintFiles prints out a list of all files currently open.

rampCloseAll closes all mzXML/mzData files and frees memory associated with their indices.

# Value

rampIsFile returns TRUE if the referenced file is an mzXML or mzData file and FALSE otherwise.

rampOpen returns the rampid of the opened file.

rampClose returns the closing status.

rampNumScans returns the number of scans with an msLevel of 1.

rampSIPeaks returns a named list with components scanindex, mz, and intensity.

rampScanHeaders returns a data frame with header information for each scan.

rampRawData returns a named list with components rt, tic, scanindex, mz, and intensity.

An error in any of the functions will return a (negative) integer error code.

# Author(s)

Colin A. Smith,  $\langle$ csmith@scripps.edu $\rangle$ 

# References

mzXML file format: [http://sashimi.sourceforge.net/software\\_glossolalia.](http://sashimi.sourceforge.net/software_glossolalia.html) [html](http://sashimi.sourceforge.net/software_glossolalia.html)

mzData file format: <http://psidev.sourceforge.net/ms/index.html>

<span id="page-42-0"></span>rawEIC-methods *Get extracted ion chromatograms for specified m/z range*

# Description

Generate extracted ion chromatogram for m/z values of interest. The raw data is used in contrast to [getEIC](#page-19-0) which uses data from the profile matrix.

# Arguments

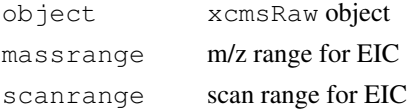

# Value

A list of :

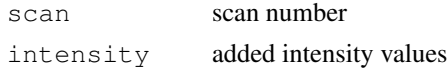

# Methods

object = "xcmsRaw" rawEIC(object, massrange, scanrange=c(1,length(object@scantime)

# Author(s)

Ralf Tautenhahn,  $\langle$ rtautenh@ipb-halle.de $\rangle$ 

# See Also

[xcmsRaw-class](#page-63-0)

rawMat-methods *Get a raw data matrix*

# Description

Returns a matrix with columns for time, m/z, and intensity that represents the raw data from a chromatography mass spectrometry experiment.

# Arguments

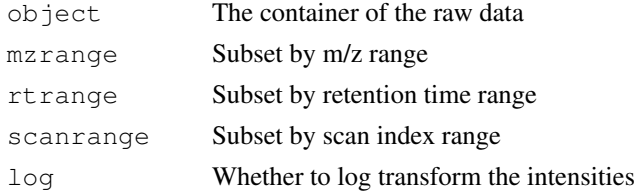

#### Value

A numeric matrix with three columns: time, mz and intensity.

#### **Methods**

```
object = "xcmsRaw" rawMat(object, mzrange = numeric(), rtrange = numeric(),
   scanrange = numeric(), log=FALSE)
```
# Author(s)

Michael Lawrence

# See Also

[plotRaw](#page-31-0) for plotting the raw intensities

rectUnique *Determine a subset of rectangles with unique, non-overlapping areas*

#### Description

Given a matrix of rectangular areas, this function determines a subset of those rectangles that do not overlap. Rectangles are preserved on a first come, first served basis, with user control over the order in which the rectangles are processed.

# Usage

```
rectUnique(m, order = seq(length = nrow(m)), xdiff = 0, ydiff = 0)
```
#### Arguments

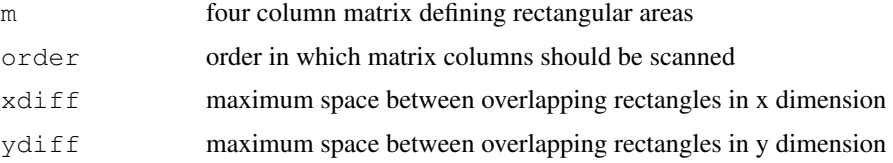

# Details

The m matrix must contain four colums defining the position of rectangle sides in the folloing order: left, right, bottom, top. This function is currently implemented in C using a an algorithm with quadratic running time.

#### Value

A logical vector indicating which rows should be kept.

# Author(s)

Colin A. Smith,  $\langle$ csmith@scripps.edu $\rangle$ 

<span id="page-43-0"></span>

#### <span id="page-44-1"></span>retcor-methods 45

#### Examples

```
m \leftarrow \text{rbind}(c(0, 4, 0, 3), c(1, 3, 2, 6), c(3, 6, 4, 6))plot(0, 0, type = \texttt{"n", xlim=range(m[,1:2]), ylim=range(m[,3:4]))rect(m[,1], m[,3], m[,2], m[,4])
xcms:::rectUnique(m)
# Changing order of processing
xcms:::rectUnique(m, c(2,1,3))
# Requiring border spacing
xcms:::rectUnique(m, ydiff = 1)
# Allowing adjacent boxes
x \text{cms}::\text{rectUnique}(\text{m}, c(2,1,3), x \text{diff} = -0.00001)# Allowing interpenetration
xcms:::rectUnique(m, xdiff = -1.00001, ydiff = -1.00001)
```
retcor-methods *Correct retention time from different samples*

#### <span id="page-44-0"></span>Description

To correct differences between retention times between different samples, a number of of methods exist in XCMS. retcor is the generic method.

#### Arguments

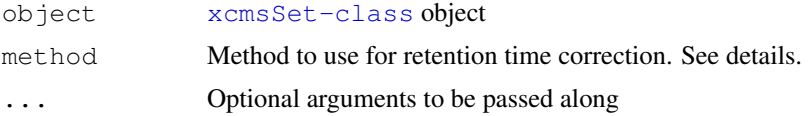

# Details

Different algorithms can be used by specifying them with the method argument. For example to use the approach described by Smith et al  $(2006)$  one would use: retcor(object, method="loess"). This is also the default.

Further arguments given by . . . are passed through to the function implementing the method.

A character vector of *nicknames* for the algorithms available is returned by getOption ("BioC") \$xcms\$retcor.m If the nickname of a method is called "loess", the help page for that specific method can be accessed with ?retcor.loess.

### Value

An xcmsSet object with corrected retntion times.

#### Methods

```
object = "xcmsSet" retcor(object, ...)
```
#### See Also

[retcor.loess](#page-46-0) [retcor.obiwarp](#page-45-0) [xcmsSet-class](#page-66-0),

Calculate retention time deviations for each sample. It is based on the code at  $http://obi-wayp.$ [sourceforge.net/](http://obi-warp.sourceforge.net/). However, this function is able to align multiple samples, by a center-star strategy.

For the original publication see

Chromatographic Alignment of ESI-LC-MS Proteomics Data Sets by Ordered Bijective Interpolated Warping John T. Prince and, Edward M. Marcotte Analytical Chemistry 2006 78 (17), 6140- 6152

#### Arguments

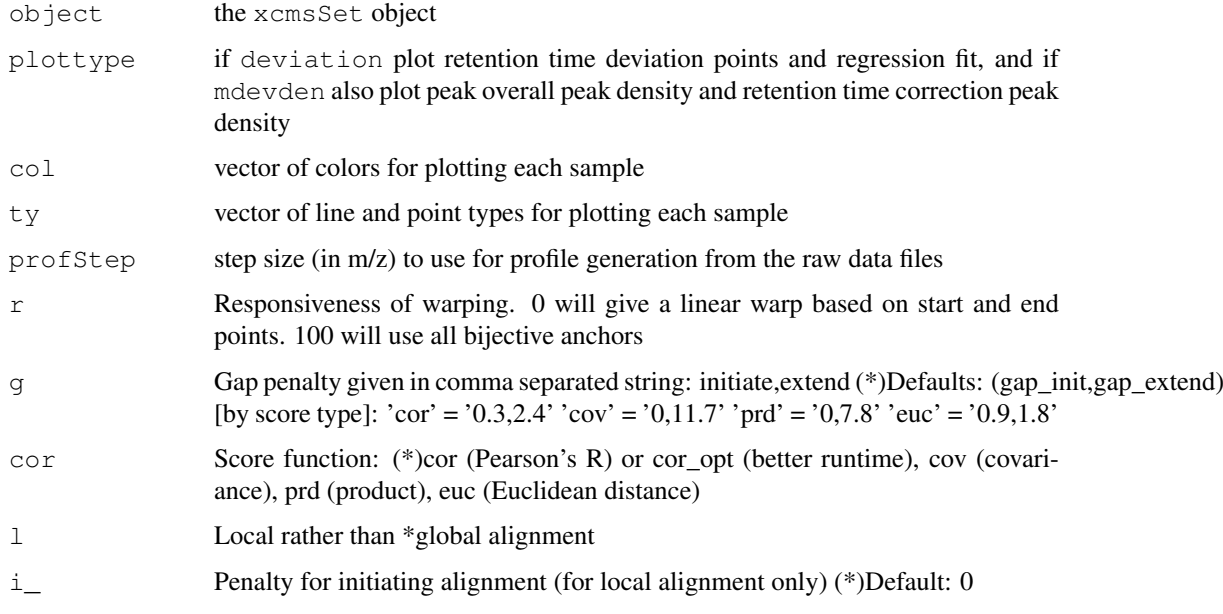

#### Value

An xcmsSet object

#### Methods

**object = "xcmsSet"** retcor(object, method="obiwarp", plottype =  $c$ ("none", "deviation", "mdevden"),col = NULL, ty = NULL, profStep=1, r=NULL, g=NULL, cor = NULL, l=NULL, i\_=0)

# See Also

[xcmsSet-class](#page-66-0),

retcor.peakgroups-methods

*Align retention times across samples*

# <span id="page-46-0"></span>Description

These two methods use "well behaved" peak groups to calculate retention time deviations for every time point of each sample. Use smoothed deviations to align retention times.

# Arguments

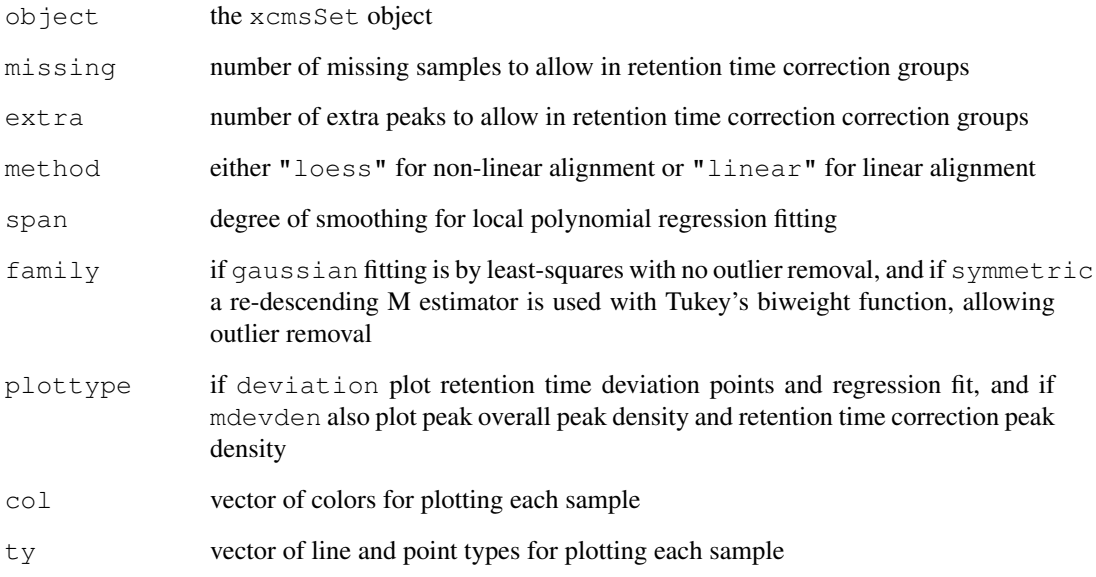

#### Value

An xcmsSet object

# Methods

```
object = "xcmsSet" retcor(object, missing = 1, extra = 1, method = c("loess",
   "linear"), span = .2, family = c("gaussian", "symmetric"), plottype= c("none", "deviation", "mdevden"), col = NULL, ty = NULL)
```
# See Also

[xcmsSet-class](#page-66-0), [loess](#page-0-0) [retcor.obiwarp](#page-45-0)

Expands (or contracts) the retention time window in each row of a matrix as defined by the retmin and retmax columns.

# Usage

```
retexp(peakrange, width = 200)
```
# Arguments

peakrange maxtrix with columns retmin and retmax width new width for the window

# Value

The altered matrix.

# Author(s)

Colin A. Smith,  $\langle$ csmith@scripps.edu $\rangle$ 

#### See Also

[getEIC](#page-19-0)

sampnames-methods *Get sample names*

#### <span id="page-47-0"></span>Description

Return sample names for an object

# Value

A character vector with sample names.

# Methods

object = "xcmsEIC" sampnames(object) object = "xcmsSet" sampnames(object)

#### See Also

[xcmsSet-class](#page-66-0), [xcmsEIC-class](#page-58-0)

<span id="page-48-0"></span>score\_fun.cor *Scoring for MS/MS spectra Via correlation*

#### Description

A similarity scoring function for MS/MS spectra against a reference via correlation.

# Usage

```
score_fun.cor(ref, exp)
```
# Arguments

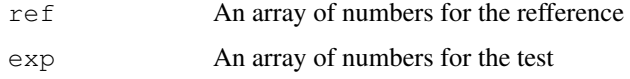

# Details

A score system using correlation analysis to correlate two arrays. If the arrays are a different length then the system will buffer the shorter one with 0s.

# Value

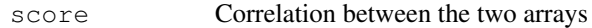

# Author(s)

H. Paul Benton,  $\langle h$ pbenton@scripps.edu $\rangle$ 

# References

H. Paul Benton, D.M. Wong, S.A.Strauger, G. Siuzdak "XCMS<sup>2</sup>:" Analytical Chemistry 2008 DOI:<http://pubs.acs.org/doi/abs/10.1021/ac800795f/>

# See Also

[score\\_fun.distMatrix](#page-49-0)

# Examples

```
## Not run:
score<-xcms:::score_fun.cor(rnorm(10), rnorm(10))
score
a<-abs(rnorm(5))
a[2]<-xcms::ppmDev(a[2], 30)score<-xmcs:::score_fun.cor()
score
## End(Not run)
```

```
score_fun.distMatrix
```
*Scoring for MS/MS spectra*

# Description

A similarity scoring function for MS/MS spectra against a reference via a distance matrix.

# Usage

score\_fun.distMatrix(ref, exp, ppmfrag)

#### Arguments

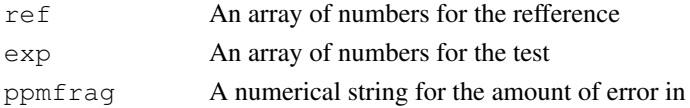

#### Details

A simple scoring function to score two arrays of numbers and give a percentage match between the two. Uses a a distance and similarity matrix score system. When the two scores are calculated the percentage score is calculated from the theoritical maximum score and the theoritical minimum score.

# Value

score Percentage score between the two arrays

#### Author(s)

H. Paul Benton,  $\langle h$ pbenton@scripps.edu $\rangle$ 

# References

H. Paul Benton, D.M. Wong, S.A.Strauger, G. Siuzdak "XCMS<sup>2</sup>:" Analytical Chemistry 2008 DOI:<http://pubs.acs.org/doi/abs/10.1021/ac800795f/>

# See Also

[score\\_fun.cor](#page-48-0)

# Examples

```
## Not run:
score<-xcms:::score_fun.distMatrix(rnorm(10), rnorm(10), 20)
score
a < -abs(rnorm(5))
a[2]<-xcms:::ppmDev(a[2], 30)
score<-xmcs:::score_fun.distMatrix()
score
## End(Not run)
```
<span id="page-50-0"></span>

A similarity scoring function for MS/MS spectra against a reference.

### Usage

```
score_fun(ref, exp, method="distMatrix", ...)
```
# Arguments

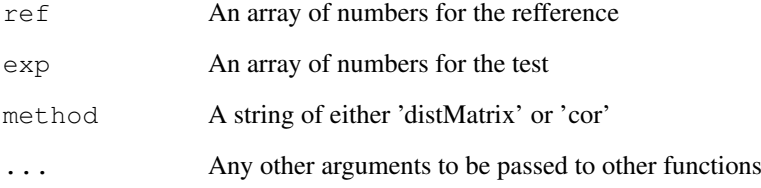

#### Details

This is a starting method to score MS/MS data. Which reports the parameters to the various one of the scoreing functions.

# Value

score Percentage score between the two arrays

# Author(s)

H. Paul Benton,  $\langle h$ pbenton@scripps.edu $\rangle$ 

# References

H. Paul Benton, D.M. Wong, S.A.Strauger, G. Siuzdak "XCMS<sup>2</sup>:" Analytical Chemistry 2008 DOI:<http://pubs.acs.org/doi/abs/10.1021/ac800795f/>

# See Also

[score\\_fun.distMatrix](#page-49-0), [score\\_fun.cor](#page-48-0)

A method for searching  $MS^2$  data against the accurate  $MS^2$  METLIN database

# Usage

```
searchMetlin(object, ppmfrag=10, ppmMZ= 5, file, MS1data=FALSE,
metXML="metlin", ...)
```
#### Arguments

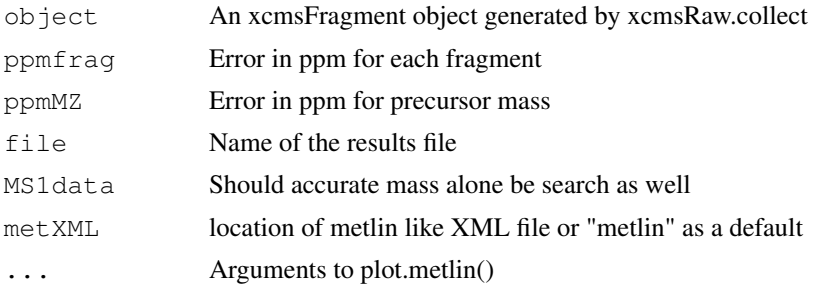

#### Details

This method automates the task of MS/MS comparison to a reference library. By default the METLIN database is used however this can be changed with the metXML parameter.

The search first identifies precursors that match entries in the current METLIN databass using the specified error given by ppmMZ. Once a matching m/z value is found, MS/MS data is searched. Each fragment is identified and comparied to the reference fragments with error specified byppmfrag. Each match is done using a score schema of the difference and similarity of the two spectra. This value is the equiovacated against the possible maximum and minimum.

For each match a plot of the two MS/MS spectra are given. These are found using the A and B parameter

# Value

A data frame with the following columns:

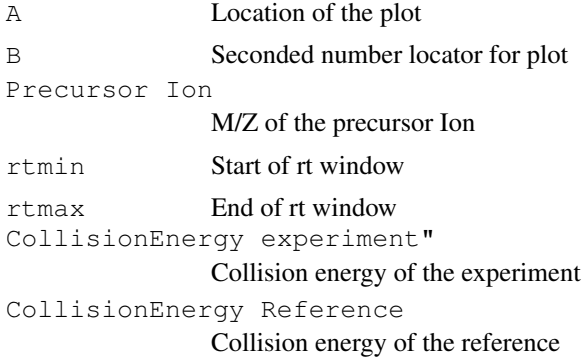

#### <span id="page-52-0"></span>simSearch 53

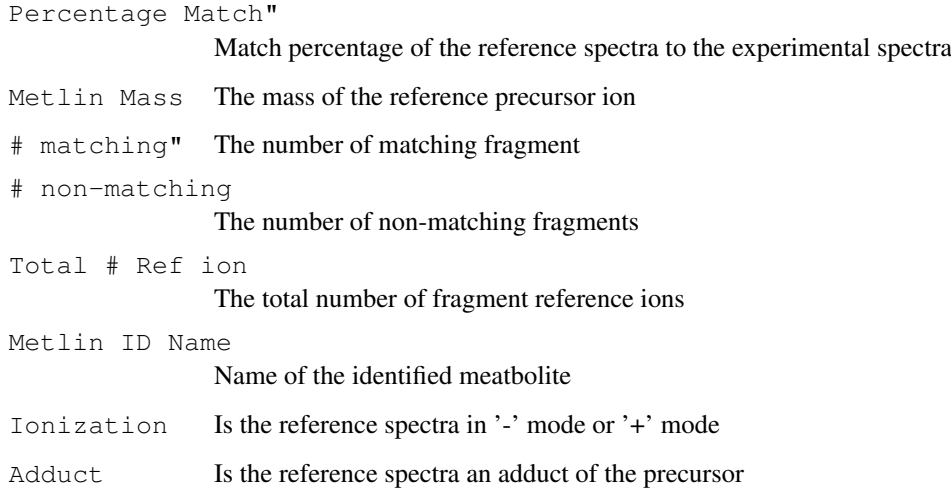

# Author(s)

H. Paul Benton,  $\langle h$ pbenton@scripps.edu $\rangle$ 

# References

H. Paul Benton, D.M. Wong, S.A.Strauger, G. Siuzdak "XC $MS<sup>2</sup>$ " Analytical Chemistry 2008

simSearch *Unrestricted precursor Metlin Search*

# Description

A method for searching  $MS<sup>2</sup>$  data against the METLIN Database without a precursor restraint.

# Usage

```
simSearch(object, ppmfrag=20, percent=50, file, fullReport=FALSE, ...)
```
# Arguments

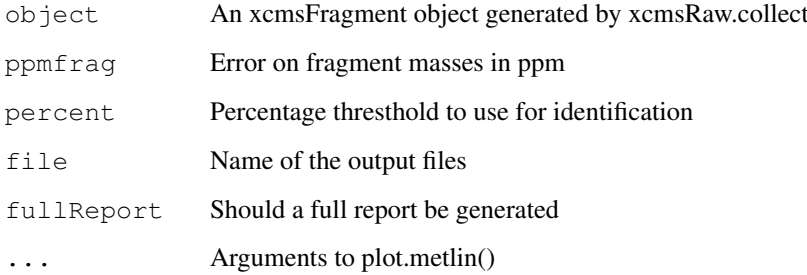

# Details

This method searches the METLIN database for similar MS/MS spectra and ranks them on a fragment score and a neutral loss score. Both of these scores work on a score\_fun method. The search takes xcmsFragment objects and searches the database with an unrestricted precursor, thereby searching all spectra in the METLIN database. The percent variable can be used to remove spectra that are below the accepted percentage similarity. The percentage similarity is an independant variable for both the fragment search and the neutral loss search. The method generates two files when the fullReport variable is set to TRUE. The default file shows the top 5 m/z's most frequently matched. This gives a guide as fragments and neutral losses which should be inspected with a formula calculator. The second file which is printed to a variable and or to the second file is a full report of the data. This report includes metabolite names from the METLIN database and gives both the fragment score and the neutral loss score thereby giving a confidence to the likelyhood of the possible molecule/family of molecules.

#### Value

A data frame with the following columns:

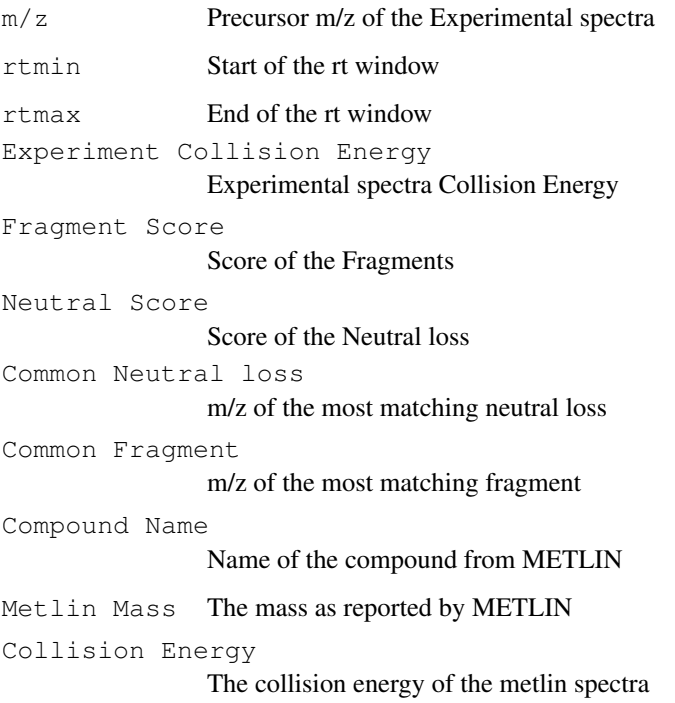

# Author(s)

H. Paul Benton,  $\langle h$ pbenton@scripps.edu $\rangle$ 

### References

H. Paul Benton, D.M. Wong, S.A.Strauger, G. Siuzdak "XCMS<sup>2</sup>:" Analytical Chemistry 2008

<span id="page-53-0"></span>

<span id="page-54-2"></span><span id="page-54-1"></span>

Given a sparse continuum mass spectrum, determine regions where no signal is present, substituting half of the minimum intensity for those regions. Calculate the noise level as the weighted mean of the regions with signal and the regions without signal.

# Usage

```
specNoise(spec, qap = quantile(diff(spec[, "mz"]), 0.9))
```
#### Arguments

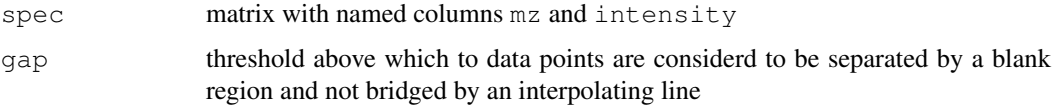

# Details

The default gap value is determined from the 90th percentile of the pair-wise differences between adjacent mass values.

# Value

A numeric noise level

#### Author(s)

Colin A. Smith,  $\langle$ csmith@scripps.edu $\rangle$ 

# See Also

[getSpec](#page-21-0), [specPeaks](#page-54-0)

<span id="page-54-0"></span>specPeaks *Identify peaks in a sparse continuum mode spectrum*

# Description

Given a spectrum, identify and list significant peaks as determined by several criteria.

# Usage

specPeaks(spec, sn =  $20$ , mzgap =  $0.2$ )

# <span id="page-55-0"></span>Arguments

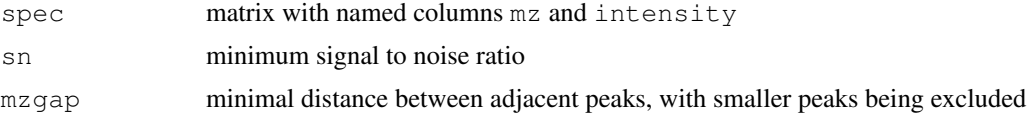

# Details

Peaks must meet two criteria to be considered peaks: 1) Their s/n ratio must exceed a certain threshold. 2) They must not be within a given distance of any greater intensity peaks.

#### Value

A matrix with columns:

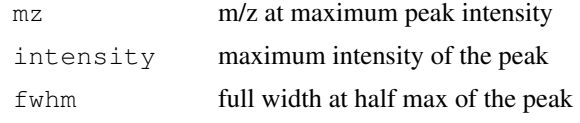

# Author(s)

Colin A. Smith,  $\langle$ csmith@scripps.edu $\rangle$ 

#### See Also

[getSpec](#page-21-0), [specNoise](#page-54-1)

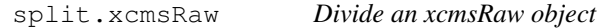

# Description

Divides the scans from a xcmsRaw object into a list of multiple objects. MSˆn data is discarded.

# Arguments

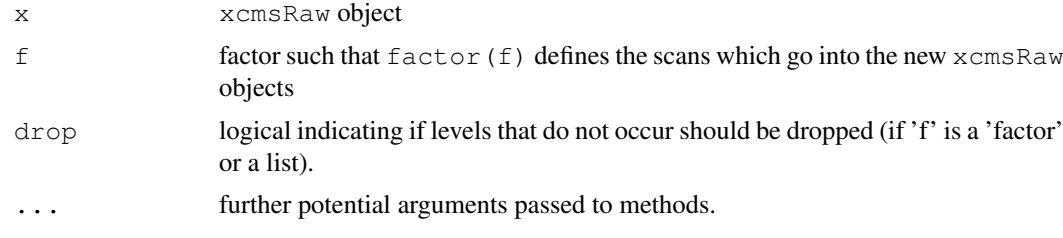

#### Value

A list of xcmsRaw objects.

# Methods

 $xr = "xcmsRaw"$  split(x, f, drop = TRUE, ...)

# <span id="page-56-0"></span>split.xcmsSet 57

# Author(s)

Steffen Neumann,  $\langle$ sneumann $(at)$ ipb-halle.de $\rangle$ 

# See Also

[xcmsRaw-class](#page-63-0)

split.xcmsSet *Divide an xcmsSet object*

# Description

Divides the samples and peaks from a xcmsSet object into a list of multiple objects. Group data is discarded.

# Arguments

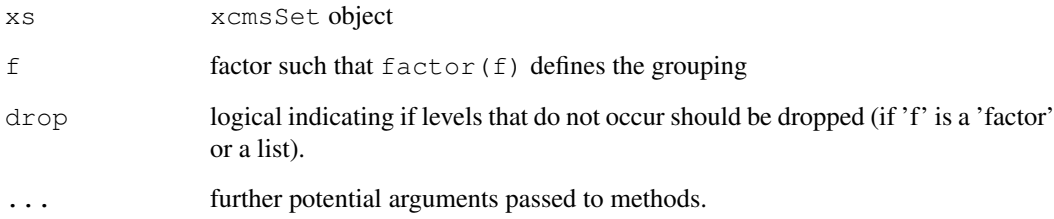

# Value

A list of xcmsSet objects.

#### Methods

 $xs = "xcmsSet" split(x, f, drop = TRUE, ...)$ 

# Author(s)

Colin A. Smith,  $\langle$ csmith@scripps.edu $\rangle$ 

# See Also

[xcmsSet-class](#page-66-0)

<span id="page-57-0"></span>

This selfStart model evalueates the Gaussian model and its gradient. It has an initial attribute that will evalueate the inital estimates of the parameters mu, sigma, and h.

#### Usage

SSgauss(x, mu, sigma, h)

# Arguments

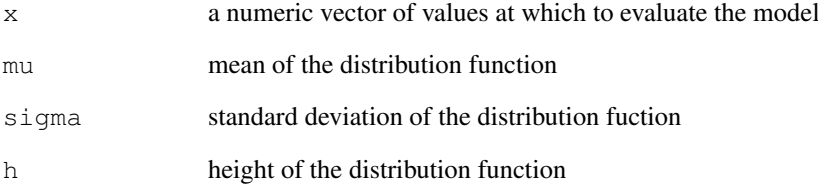

#### Details

Initial values for mu and h are chosen from the maximal value of x. The initial value for sigma is determined from the area under x divided by  $h*sqrt(2*pi)$ .

# Value

A numeric vector of the same length as x. It is the value of the expression  $h*exp(-(x-mu)^2/(2*signa^2))$ , which is a modified gaussian function where the maximum height is treated as a separate parameter not dependent on sigma. If arguments mu, sigma, and h are names of objects, the gradient matrix with respect to these names is attached as an attribute named gradient.

#### Author(s)

Colin A. Smith,  $\langle$ csmith@scripps.edu $\rangle$ 

# See Also

[nls](#page-0-0), [selfStart](#page-0-0)

<span id="page-58-1"></span>write.cdf-methods *Save an xcmsRaw object to file*

#### Description

Write the raw data to a (simple) CDF file.

#### Arguments

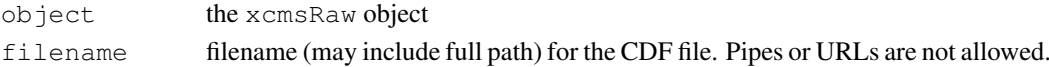

#### Details

Currently the only application known to read the resulting file is XCMS. Others, especially those which build on the AndiMS library, will refuse to load the output.

# Value

None.

# Methods

object = "xcmsRaw" write.cdf(object, filename)

#### See Also

[xcmsRaw-class](#page-63-0), [xcmsRaw](#page-65-0),

<span id="page-58-0"></span>xcmsEIC-class *Class xcmsEIC, a class for multi-sample extracted ion chromatograms*

#### Description

This class is used to store and plot parallel extracted ion chromatograms from multiple sample files. It integrates with the xcmsSet class to display peak area integrated during peak identification or fill-in.

# Objects from the Class

Objects can be created with the [getEIC](#page-19-0) method of the xcmsSet class. Objects can also be created by calls of the form new("xcmsEIC", ...).

# Slots

**eic**: list containing named entries for every sample. for each entry, a list of two column EIC matricies with retention time and intensity

**mzrange**: two column matrix containing starting and ending m/z for each EIC

**rtrange**: two column matrix containing starting and ending time for each EIC

**rt**: either "raw" or "corrected" to specify retention times contained in the object

**groupnames**: group names from xcmsSet object used to generate EICs

#### Methods

```
groupnames signature(object = "xcmsEIC"): get groupnames slot
mzrange signature(object = "xcmsEIC"): get mzrange slot
plot signature (x = "x \text{ cm} \in \text{EIC}"): plot the extracted ion chromatograms
rtrange signature(object = "xcmsEIC"): get rtrange slot
sampnames signature(object = "xcmsEIC"): get sample names
```
# Note

No notes yet.

# Author(s)

Colin A. Smith,  $\langle$ csmith@scripps.edu $\rangle$ 

# See Also

[getEIC](#page-19-0)

```
xcmsFragments-class
```
*Class xcmsFragments, a class for handling Tandem MS and MS*ˆn *data*

#### Description

This class is similar to [xcmsSet](#page-67-0) because it stores peaks from a number of individual files. However, xcmsFragments keeps Tandem MS and e.g. Ion Trap or Orbitrap MS $\hat{N}n$  peaks, including the parent ion relationships.

# Objects from the Class

Objects can be created with the [xcmsFragments](#page-60-0) constructor and filled with peaks using the collect method.

# Slots

**peaks**: matrix with colmns peakID (MS1 parent in corresponding xcmsSet), MSnParentPeakID (parent peak within this xcmsFragments), msLevel (e.g. 2 for Tandem MS), rt (retention time in case of LC data), mz (fragment mass-to-charge), intensity (peak intensity as reported by XXX), sample (The ID of the rawData-file).

#### Methods

- [collect](#page-2-0) signature(object = "xcmsFragments"): gets a xcmsSet-object, collects ms1 peaks from it and the msn-peaks from the corresponding xcmsRaw-files.
- **plotTree** signature(object =  $"xcmsFraqments")$ : prints a (text based) pseudo-tree of the peaktable to display the dependencies of the peaks among each other.
- [show](#page-0-0) signature (object =  $"xcmsFragments"$ ): print a human-readable description of this object to the console.

#### <span id="page-60-1"></span>xcmsFragments 61

#### Note

No notes yet.

# Author(s)

S. Neumann, J. Kutzera

# References

A parallel effort in metabolite profiling data sharing: <http://metlin.scripps.edu/>

#### See Also

[xcmsRaw](#page-65-0)

<span id="page-60-0"></span>xcmsFragments *Constructor for xcmsFragments objects which holds Tandem MS peaks*

# Description

#### EXPERIMANTAL FEATURE

xcmsFragments is an object similar to xcmsSet, which holds peaks picked (or collected) from one or several xcmsRaw objects.

There are still discussions going on about the exact API for  $MS<sup>^</sup>n$  data, so this is likely to change in the future. The code is not yet pipeline-ified.

#### Usage

xcmsFragments(xs, ...)

#### Arguments

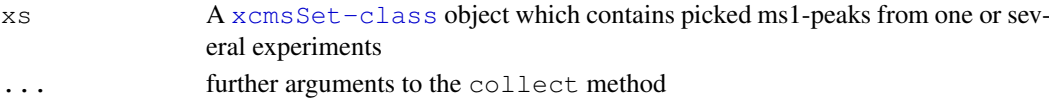

# Details

After running collect(xFragments,xSet) The peaktable of the xcmsFragments includes the ms1Peaks from all experinemts stored in a xcmsSet-object. Further it contains the relevant MSn-peaks from the xcmsRaw-objects, which were created temporarily with the paths in xcmsSet.

# Value

An xcmsFragments object.

#### Author(s)

Joachim Kutzera, Steffen Neumann, (sneumann@ipb-halle.de)

# See Also

[xcmsFragments-class](#page-59-0), [collect](#page-2-0)

<span id="page-61-1"></span><span id="page-61-0"></span>xcmsPapply *xcmsPapply*

#### Description

An apply-like function which uses Rmpi to distribute the processing evenly across a cluster. Will use a non-MPI version if distributed processing is not available.

# Usage

```
xcmsPapply(arg_sets, papply_action, papply_commondata = list(),
       show errors = TRUE, do trace = FALSE, also trace = c())
```
# Arguments

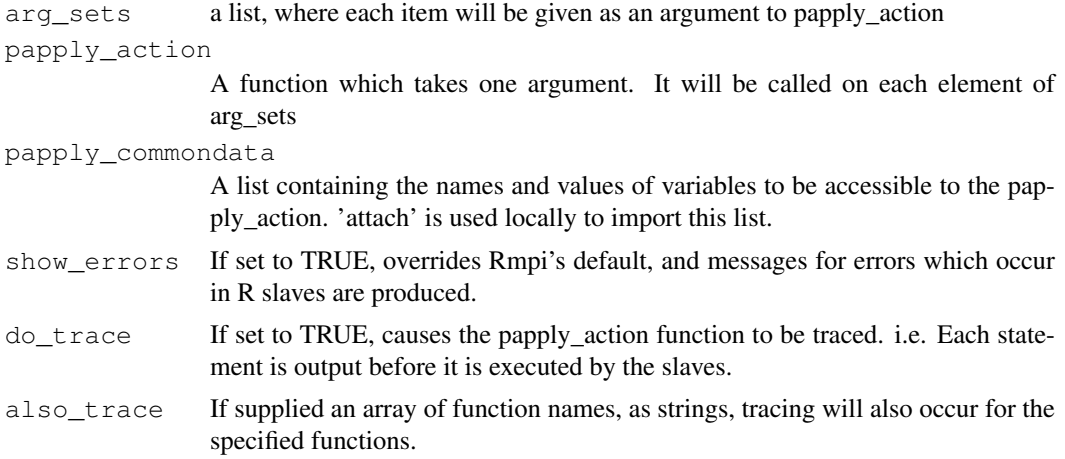

# Details

Similar to apply and lapply, applies a function to all items of a list, and returns a list with the corresponding results.

Uses Rmpi to implement a pull idiom in order to distribute the processing evenly across a cluster. If Rmpi is not available, or there are no slaves, implements this as a non-parallel algorithm.

xcmsPapply is a modified version of the papply function from package papply 0.2 (Duane Currie). Parts of the slave function were wrapped in try() to make it failsafe and progress output was added.

Make sure Rmpi was installed properly by executing the example below. Rmpi was tested with

- OpenMPI : Unix, <http://www.open-mpi.org/>, don't forget to export MPI\_ROOT before installing Rmpi e.g. export MPI\_ROOT=/usr/lib/openmpi
- DeinoMPI : Windows, <http://mpi.deino.net/>, also see [http://www.stats.uwo](http://www.stats.uwo.ca/faculty/yu/Rmpi/). [ca/faculty/yu/Rmpi/](http://www.stats.uwo.ca/faculty/yu/Rmpi/)

#### Value

A list of return values from papply\_action. Each value corresponds to the element of arg\_sets used as a parameter to papply\_action

#### xcmsPeaks-class 63

#### Note

Does not support distributing recursive calls in parallel. If papply is used inside papply\_action, it will call a non-parallel version

# Author(s)

Duane Currie <duane.currie@acadiau.ca>, modified by Ralf Tautenhahn <rtautenh@ipb-halle.de>.

# References

<http://ace.acadiau.ca/math/ACMMaC/software/papply/>

# Examples

```
## Not run:
library(Rmpi)
library(xcms)
number_lists <- list(1:10,4:40,2:27)
mpi.spawn.Rslaves(nslaves=2)
results <- xcmsPapply(number_lists,sum)
results
mpi.close.Rslaves()
## End(Not run)
```
xcmsPeaks-class *A matrix of peaks*

# Description

A matrix of peak information. The actual columns depend on how it is generated (i.e. the [findPeaks](#page-16-0) method).

#### Objects from the Class

Objects can be created by calls of the form  $new("xcmsPeaks", ...).$ 

## Slots

**.Data**: The matrix holding the peak information

#### Extends

Class ["matrix"](#page-0-0), from data part. Class ["array"](#page-0-0), by class "matrix", distance 2. Class ["structure"](#page-0-0), by class "matrix", distance 3. Class ["vector"](#page-0-0), by class "matrix", distance 4, with explicit coerce.

# Methods

None yet. Some utilities for working with peak data would be nice.

#### Author(s)

Michael Lawrence

#### See Also

[findPeaks](#page-16-0) for detecting peaks in an [xcmsRaw](#page-63-0).

<span id="page-63-0"></span>xcmsRaw-class *Class xcmsRaw, a class for handling raw data*

#### Description

This class handles processing and visualization of the raw data from a single LC/MS or GS/MS run. It includes methods for producing a standard suite of plots including individual spectra, multi-scan average spectra, TIC, and EIC. It will also produce a feature list of significant peaks using matched filtration.

#### Objects from the Class

Objects can be created with the [xcmsRaw](#page-65-0) constructor which reads data from a NetCDF file into a new object.

#### Slots

- **env**: environment with three variables: mz concatenated m/z values for all scans, intensity corresponding signal intensity for each  $m/z$  value, and  $p r \circ f i \perp e$  - matrix represention of the intensity values with columns representing scans and rows representing equally spaced m/z values
- **tic**: numeric vector with total ion count (intensity) for each scan
- **scantime:** numeric vector with acquisition time (in seconds) for each scan
- **scanindex**: integer vector with starting positions of each scan in the mz and intensity variables (note that index values are based off a 0 initial position instead of 1)
- **profmethod**: characer value with name of method used for generating the profile matrix
- **mzrange**: numeric vector of length 2 with minimum and maximum m/z values represented in the profile matrix
- **gradient**: matrix with first row, time, containing the time point for interpolation and successive columns representing solvent fractions at each point
- **msmsinfo**: matrix with first row, parent, containing parent ion m/z and sucessive columns representing additional information about fragmentation (energy, etc.)

#### Methods

- [findPeaks](#page-16-0) signature (object = " $x$ cmsRaw"): feature detection using matched filtration in the chromatographic time domain
- **[getEIC](#page-19-0)** signature (object =  $"xcmsRaw"$ ): get extracted ion chromatograms in specified m/z ranges
- [getPeaks](#page-20-0) signature(object = "xcmsRaw"): get data for peaks in specified m/z and time ranges

<span id="page-63-1"></span>

#### <span id="page-64-0"></span>xcmsRaw-class 65

```
getScan signature (object = "xcmsRaw"): get m/z and intensity values for a single mass
    scan
getSpec signature(object = "xcmsRaw"): get average m/z and intensity values for mul-
    tiple mass scans
image signature (x = "x \text{ cms Raw}"): get data for peaks in specified m/z and time ranges
plotChrom signature(object = "xcmsRaw"): plot a chromatogram from profile data
plotRaw signature (object = "xcmsRaw"): plot locations of raw intensity data points
plotScan signature (object = "xcmsRaw"): plot a mass spectrum of an individual scan
    from the raw data
plotSpec signature (object = "xcmsRaw"): plot a mass spectrum from profile data
plotSurf signature(object = "xcmsRaw"): experimental method for plotting 3D sur-
    face of profile data with rgl.
plotTIC signature(object = "xcmsRaw"): plot total ion count chromatogram
profMedFilt signature (object = "\text{xcmsRaw"}): median filter profile data in time and
    m/z dimensions
profMethod<- signature (object = "xcmsRaw"): change the method of generating the
    profile matrix
profMethod signature (object = "xcmsRaw"): get the method of generating the profile
    matrix
profMz signature (object = "\text{xcmsRaw}): get vector of m/z values for each row of the
    profile matrix
profRange signature(object = "xcmsRaw"): interpret flexible ways of specifying sub-
    sets of the profile matrix
profStep<- signature(object = "xcmsRaw"): change the m/z step used for generating
    the profile matrix
profStep signature(object = "xcmsRaw"): get the m/z step used for generating the
    profile matrix
revMz signature (object = "xcmsRaw"): reverse the order of the data points for each
    scan
sortMz signature (object = "xcmsRaw"): sort the data points by increasing m/z for each
    scan
```
#### Note

No notes yet.

#### Author(s)

Colin A. Smith,  $\langle$ csmith@scripps.edu $\rangle$ 

#### References

A parallel effort in metabolite profiling data sharing: <http://metlin.scripps.edu/>

# See Also

[xcmsRaw](#page-65-0)

<span id="page-65-1"></span><span id="page-65-0"></span>This function handles the task of reading a NetCDF/mzXML file containing LC/MS or GC/MS data into a new xcmsRaw object. It also transforms the data into profile (maxrix) mode for efficient plotting and data exploration.

# Usage

```
xcmsRaw(filename, profstep = 1, profmethod = "intlin", profparam =
list(), includeMSn=FALSE)
```
#### Arguments

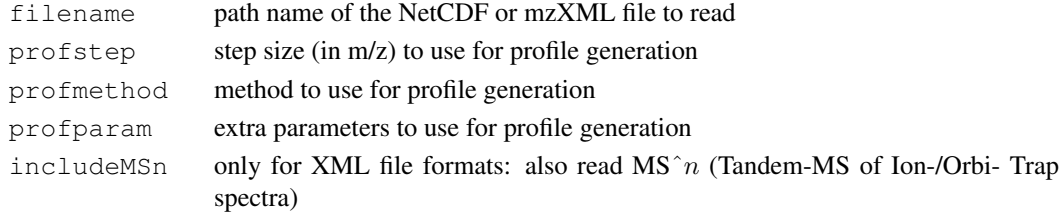

### Details

If profstep is set to 0, no profile matrix is generated. Unless includeMSn=TRUE only first level MS data is read, not MS/MS, etc.)

# Value

A xcmsRaw object.

#### Author(s)

Colin A. Smith,  $\langle$ csmith@scripps.edu $\rangle$ 

#### References

```
NetCDF file format: http://my.unidata.ucar.edu/content/software/netcdf/
http://www.astm.org/Standards/E2077.htm http://www.astm.org/Standards/
E2078.htm
```
mzXML file format: [http://sashimi.sourceforge.net/software\\_glossolalia.](http://sashimi.sourceforge.net/software_glossolalia.html) [html](http://sashimi.sourceforge.net/software_glossolalia.html)

PSI-MS working group who developed mzData and mzML file formats: [http://www.psidev.](http://www.psidev.info/index.php?q=node/80) [info/index.php?q=node/80](http://www.psidev.info/index.php?q=node/80)

Parser used for XML file formats: [http://tools.proteomecenter.org/wiki/index.](http://tools.proteomecenter.org/wiki/index.php?title=Software:RAMP) [php?title=Software:RAMP](http://tools.proteomecenter.org/wiki/index.php?title=Software:RAMP)

# See Also

[xcmsRaw-class](#page-63-0), [profStep](#page-39-0), [profMethod](#page-38-0) [xcmsFragments](#page-60-0)

<span id="page-66-0"></span>xcmsSet-class *Class xcmsSet, a class for preprocessing peak data*

#### Description

This class transforms a set of peaks from multiple LC/MS or GC/MS samples into a matrix of preprocessed data. It groups the peaks and does nonlinear retention time correction without internal standards. It fills in missing peak values from raw data. Lastly, it generates extracted ion chromatograms for ions of interest.

#### Objects from the Class

Objects can be created with the [xcmsSet](#page-67-0) constructor which gathers peaks from a set NetCDF files. Objects can also be created by calls of the form  $new("xcmsSet", ...).$ 

#### Slots

**peaks**: matrix containing peak data

**groups**: matrix containing statistics about peak groups

**groupidx**: list containing indices of peaks in each group

**phenoData**: a data frame containing the experimental design factors

- **rt**: list containing two lists, raw and corrected, each containing retention times for every scan of every sample
- **filepaths**: character vector with absolute path name of each NetCDF file
- **profinfo**: list containing two values, method profile generation method, and step profile m/z step size

#### Methods

[c](#page-0-0) signature("xcmsSet"): combine objects together

filepaths<- signature(object = "xcmsSet"): set filepaths slot

- filepaths signature(object = "xcmsSet"): get filepaths slot
- [diffreport](#page-6-0) signature (object =  $"xcmsSet"$ ): create report of differentially regulated ions including EICs
- [fillPeaks](#page-10-0) signature(object = "xcmsSet"): fill in peak data for groups with missing peaks
- **[getEIC](#page-19-0)** signature (object =  $\sqrt{\ }$ xcmsSet $\sqrt{\ }$ ): get list of EICs for each sample in the set

groupidx<- signature(object = "xcmsSet"): set groupidx slot

 $groupidx$  signature(object = "xcmsSet"):  $get$  groupidx  $slot$ 

- [groupnames](#page-24-0) signature(object = "xcmsSet"): get textual names for peak groups
- groups<- signature(object = "xcmsSet"): set groups slot
- groups signature(object = "xcmsSet"): get groups slot
- **[groupval](#page-26-0)** signature (object = "xcmsSet"): get matrix of values from peak data with a row for each peak group
- **[group](#page-23-0)** signature (object =  $"x$ cmsSet"): find groups of peaks across samples that share similar m/z and retention times

```
peaks<- signature(object = "xcmsSet"): set peaks slot
```
**peaks** signature(object =  $"xcmsSet"$ ): get peaks slot

**[plotrt](#page-32-0)** signature (object =  $"xcmsSet"$ ): plot retention time deviation profiles

profinfo<- signature(object = "xcmsSet"): set profinfo slot

profinfo signature(object = "xcmsSet"): get profinfo slot

- [retcor](#page-44-0) signature (object =  $"xcmsSet"$ ): use initial grouping of peaks to do nonlinear loess retention time correction
- sampclass<- signature(object = "xcmsSet"): DEPRECATED. If used, the experimental design will be replaced with a data frame with a single column matching the supplied factor.
- sampclass signature(object = "xcmsSet"): get the interaction of the experimental design factors

```
phenoData<- signature(object = "xcmsSet"): set the phenoData slot
```
**phenoData** signature(object = "xcmsSet"): set the phenoData slot

- sampnames <- signature (object =  $"xcmSet"$ ): set rownames in the phenoData slot
- [sampnames](#page-47-0) signature(object = "xcmsSet"): get rownames in the phenoData slot

```
split signature ("xcmsSet"): divide into a list of objects
```
# Note

No notes yet.

#### Author(s)

Colin A. Smith,  $\langle$ csmith@scripps.edu $\rangle$ 

#### References

A parallel effort in metabolite profiling data sharing: <http://metlin.scripps.edu/>

#### See Also

[xcmsSet](#page-67-0)

<span id="page-67-0"></span>xcmsSet *Constructor for xcmsSet objects which finds peaks in NetCDF/mzXML files*

#### Description

This function handles the construction of xcmsSet objects. It finds peaks in batch mode and presorts files from subdirectories into different classes suitable for grouping.

#### Usage

```
xcmsSet(files = NULL, snames = NULL, sclass = NULL, phenoData = NULL,
        profmethod = "bin", profparam = list(),
        polarity = NULL, nSlaves=0, ...)
```
#### xcmsSet 69

# Arguments

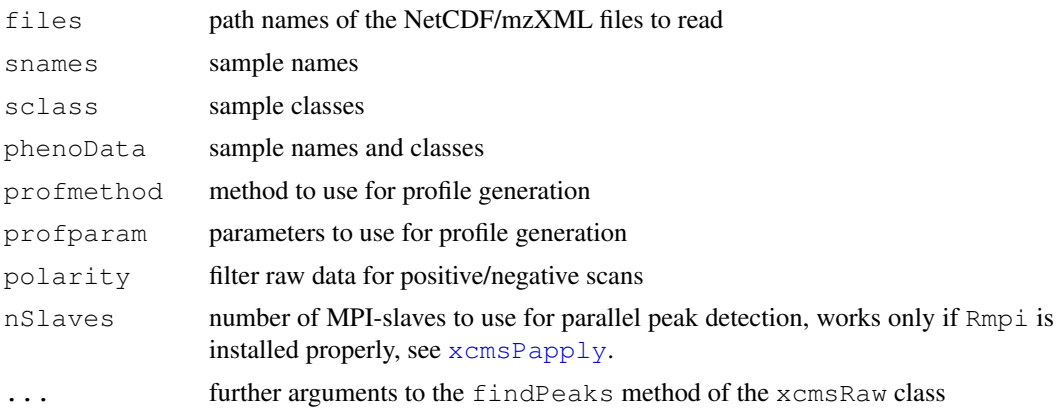

# Details

The default values of the files, snames, sclass, and phenoData arguments cause the function to recursively search for readable files. The filename without extention is used for the sample name. The subdirectory path is used for the sample class. If the files contain both positive and negative spectra, the polarity can be selected explicitely. The default (NULL) is to read all scans.

# Value

A xcmsSet object.

#### Author(s)

Colin A. Smith,  $\langle$ csmith@scripps.edu $\rangle$ 

#### See Also

[xcmsSet-class](#page-66-0), [findPeaks](#page-16-0), [profStep](#page-39-0), [profMethod](#page-38-0)

# **Index**

```
∗Topic NA
   na.flatfill, 27
∗Topic aplot
   panel.cor, 28
∗Topic array
   colMax, 3
    rectUnique, 42
∗Topic classes
   xcmsEIC-class, 57
   xcmsFragments-class, 58
   xcmsPeaks-class, 61
   xcmsRaw-class, 62
   xcmsSet-class, 65
∗Topic file
   calibrate-methods, 1
   diffreport-methods, 5
   fillPeaks-methods, 9
   fillPeaks.chrom-methods, 8
   fillPeaks.MSW-methods, 10
   getEIC-methods, 18
   group-methods, 21, 24
   group.mzClust, 22
   groupnames-methods, 23
   netCDF, 27
   ramp, 39
   retcor.peakgroups-methods, 45
   sampnames-methods, 46
   write.cdf-methods, 57
   xcmsFragments, 59
   xcmsRaw, 64
   xcmsSet, 66
∗Topic hplot
   image-methods, 25
   plot.xcmsEIC, 34
   plotChrom-methods, 29
   plotPeaks-methods, 30
   plotRaw-methods, 30
   plotrt-methods, 31
   plotScan-methods, 32
   plotSpec-methods, 32
   plotSurf-methods, 33
   plotTIC-methods, 33
∗Topic internal
```
colMax, [3](#page-2-1) descendZero, [4](#page-3-0) doubleMatrix, [7](#page-6-1) filtfft, [10](#page-9-0) findEqualGreater, [11](#page-10-1) na.flatfill, [27](#page-26-1) netCDF, [27](#page-26-1) panel.cor, [28](#page-27-1) profGenerate, [35](#page-34-2) pval, [39](#page-38-2) ramp, [39](#page-38-2) rectUnique, [42](#page-41-0) ∗Topic iplot plotChrom-methods, [29](#page-28-0) plotSpec-methods, [32](#page-31-1) plotSurf-methods, [33](#page-32-1) plotTIC-methods, [33](#page-32-1) ∗Topic iteration descendZero, [4](#page-3-0) ∗Topic manip c-methods, [4](#page-3-0) colMax, [3](#page-2-1) getPeaks-methods, [19](#page-18-0) getScan-methods, [20](#page-19-1) getSpec-methods, [20](#page-19-1) groupval-methods, [25](#page-24-1) medianFilter, [26](#page-25-0) profGenerate, [35](#page-34-2) profMedFilt-methods, [36](#page-35-0) profMethod-methods, [37](#page-36-1) profRange-methods, [37](#page-36-1) profStep-methods, [38](#page-37-1) retexp, [46](#page-45-1) specNoise, [53](#page-52-0) specPeaks, [53](#page-52-0) split.xcmsRaw, [54](#page-53-0) split.xcmsSet, [55](#page-54-2) ∗Topic math filtfft, [10](#page-9-0) ∗Topic methods calibrate-methods, [1](#page-0-1) collect-methods, [2](#page-1-0) diffreport-methods, [5](#page-4-0)

# $I<sub>N</sub>$  in  $I<sub>1</sub>$  is  $I<sub>2</sub>$  in  $I<sub>3</sub>$  in  $I<sub>4</sub>$  in  $I<sub>5</sub>$  in  $I<sub>6</sub>$  in  $I<sub>7</sub>$  in  $I<sub>8</sub>$  in  $I<sub>9</sub>$  in  $I<sub>9</sub>$  in  $I<sub>9</sub>$  in  $I<sub>9</sub>$  in  $I<sub>9</sub>$  in  $I<sub>9</sub>$  in  $I<sub>9</sub>$  i

```
fillPeaks-methods, 9
   fillPeaks.chrom-methods, 8
   fillPeaks.MSW-methods, 10
   findPeaks-methods, 15
   findPeaks.centWave-methods,
       12
   findPeaks.matchedFilter-methods,
       13
   findPeaks.MS1-methods, 16
   findPeaks.MSW-methods, 17
   getEIC-methods, 18
   getPeaks-methods, 19
   getScan-methods, 20
   getSpec-methods, 20
   group-methods, 21, 22, 24
   group.mzClust, 22
   groupnames-methods, 23
   groupval-methods, 25
   plot.xcmsEIC, 34
   plotChrom-methods, 29
   plotPeaks-methods, 30
   plotRaw-methods, 30
   plotrt-methods, 31
   plotScan-methods, 32
   plotSpec-methods, 32
   plotSurf-methods, 33
   plotTIC-methods, 33
   profMedFilt-methods, 36
   profMethod-methods, 37
   profRange-methods, 37
   profStep-methods, 38
   rawEIC-methods, 41
   rawMat-methods, 41
   retcor-methods, 43, 44
   retcor.peakgroups-methods, 45
   sampnames-methods, 46
   searchMetlin, 50
   simSearch, 51
   write.cdf-methods, 57
∗Topic models
   etg, 7
∗Topic nonlinear
   SSgauss, 56
∗Topic programming
   doubleMatrix, 7
∗Topic univar
   pval, 39
∗Topic utilities
   findEqualGreater, 11
array, 61
```

```
c, c-methods (c-methods), 4
c-methods, 4
c.xcmsSet (c-methods), 4
calibrate (calibrate-methods), 1
calibrate,xcmsSet-method
       (calibrate-methods), 1
calibrate-methods, 1
collect, 58, 59
collect (collect-methods), 2
collect,xcmsFragments-method
       (collect-methods), 2
collect,xcmsRaw-method
       (collect-methods), 2
collect-methods, 2
colMax, 3
colSums, 3
density, 21
descendMin (descendZero), 4
descendValue, 5
descendValue (descendZero), 4
```
diffreport *(*diffreport-methods*)*, [5](#page-4-0)

*(*diffreport-methods*)*, [5](#page-4-0)

diffreport,xcmsSet-method

filepaths *(*xcmsSet-class*)*, [65](#page-64-0) filepaths,xcmsSet-method

*(*xcmsSet-class*)*, [65](#page-64-0) filepaths<- *(*xcmsSet-class*)*, [65](#page-64-0) filepaths<-,xcmsSet-method *(*xcmsSet-class*)*, [65](#page-64-0)

fillPeaks *(*fillPeaks-methods*)*, [9](#page-8-0) fillPeaks,xcmsSet-method

*(*fillPeaks-methods*)*, [9](#page-8-0)

fillPeaks.chrom,xcmsSet-method

fillPeaks.chrom-methods, [8](#page-7-0)

fillPeaks.MSW,xcmsSet-method

*(*fillPeaks.chrom-methods*)*,

*(*fillPeaks.chrom-methods*)*,

*(*fillPeaks.MSW-methods*)*, [10](#page-9-0)

*(*fillPeaks.MSW-methods*)*, [10](#page-9-0)

diffreport-methods, [5](#page-4-0)

descendZero, [4](#page-3-0) diffreport, *65*

doubleMatrix, [7](#page-6-1)

fillPeaks, *9, 10*, *65*

fillPeaks-methods, [9](#page-8-0) fillPeaks.chrom

[8](#page-7-0)

[8](#page-7-0)

fillPeaks.MSW

etg, [7](#page-6-1)

```
c, 65
```
#### The state of the state of the state of the state of the state of the state of the state of the state of the state of the state of the state of the state of the state of the state of the state of the state of the state of t

```
fillPeaks.MSW-methods, 10
filtfft, 10
findEqualGreater, 11
findEqualGreaterM
       (findEqualGreater), 11
findEqualLess (findEqualGreater),
       11
findPeaks, 19, 30, 37, 61, 62, 67
findPeaks (findPeaks-methods), 15
findPeaks,xcmsRaw-method
       (findPeaks-methods), 15
findPeaks-methods, 13, 14, 17, 18
findPeaks-methods, 15
findPeaks.centWave, 5, 15
findPeaks.centWave
       (findPeaks.centWave-methods),
       12
findPeaks.centWave,xcmsRaw-method
       (findPeaks.centWave-methods),
       12
findPeaks.centWave-methods, 12
findPeaks.matchedFilter, 15
findPeaks.matchedFilter
       13
findPeaks.matchedFilter,xcmsRaw-method
       (findPeaks.matchedFilter-methods),
groupidx (xcmsSet-class), 65
       13
findPeaks.matchedFilter-methods,
       13
findPeaks.MS1
       (findPeaks.MS1-methods), 16
findPeaks.MS1,xcmsRaw-method
       (findPeaks.MS1-methods), 16
findPeaks.MS1-methods, 16
findPeaks.MSW
       (findPeaks.MSW-methods), 17
findPeaks.MSW,xcmsRaw-method
       (findPeaks.MSW-methods), 17
findPeaks.MSW-methods, 17
findRange (findEqualGreater), 11
getEIC, 41, 46, 57, 58, 62, 65
getEIC (getEIC-methods), 18
getEIC,xcmsRaw-method
       (getEIC-methods), 18
getEIC,xcmsSet-method
       (getEIC-methods), 18
getEIC-methods, 18
getPeaks, 9, 10, 62
```
getPeaks *(*getPeaks-methods*)*, [19](#page-18-0) getPeaks,xcmsRaw-method *(*getPeaks-methods*)*, [19](#page-18-0)

*(*findPeaks.matchedFilter-methods*)*, group.nearest *(*group-methods*)*, [24](#page-23-1) getPeaks-methods, [19](#page-18-0) getScan, *21*, *63* getScan *(*getScan-methods*)*, [20](#page-19-1) getScan,xcmsRaw-method *(*getScan-methods*)*, [20](#page-19-1) getScan-methods, [20](#page-19-1) getSpec, *20*, *53, 54*, *63* getSpec *(*getSpec-methods*)*, [20](#page-19-1) getSpec,xcmsRaw-method *(*getSpec-methods*)*, [20](#page-19-1) getSpec-methods, [20](#page-19-1) group, *65* group *(*group-methods*)*, [22](#page-21-2) group,xcmsSet-method *(*group-methods*)*, [22](#page-21-2) group-methods, [21,](#page-20-1) [22,](#page-21-2) [24](#page-23-1) group.density, *22*, *24* group.density *(*group-methods*)*, [21](#page-20-1) group.density,xcmsSet-method *(*group-methods*)*, [21](#page-20-1) group.mzClust, [22,](#page-21-2) *22*, *24* group.mzClust,xcmsSet-method *(*group.mzClust*)*, [22](#page-21-2) group.nearest,xcmsSet-method *(*group-methods*)*, [24](#page-23-1) groupidx,xcmsSet-method *(*xcmsSet-class*)*, [65](#page-64-0) groupidx<- *(*xcmsSet-class*)*, [65](#page-64-0) groupidx<-,xcmsSet-method *(*xcmsSet-class*)*, [65](#page-64-0) groupnames, *58*, *65* groupnames *(*groupnames-methods*)*, [23](#page-22-0) groupnames,xcmsEIC-method *(*groupnames-methods*)*, [23](#page-22-0) groupnames,xcmsSet-method *(*groupnames-methods*)*, [23](#page-22-0) groupnames-methods, [23](#page-22-0) groups *(*xcmsSet-class*)*, [65](#page-64-0) groups,xcmsSet-method *(*xcmsSet-class*)*, [65](#page-64-0) groups<- *(*xcmsSet-class*)*, [65](#page-64-0) groups<-,xcmsSet-method *(*xcmsSet-class*)*, [65](#page-64-0) groupval, *65* groupval *(*groupval-methods*)*, [25](#page-24-1) groupval,xcmsSet-method *(*groupval-methods*)*, [25](#page-24-1) groupval-methods, [25](#page-24-1)

image, *63*
## INDEX 23

image,xcmsRaw-method *(*image-methods*)*, [25](#page-24-0) image-methods, [25](#page-24-0) integerMatrix *(*doubleMatrix*)*, [7](#page-6-0) loess, *45* logicalMatrix *(*doubleMatrix*)*, [7](#page-6-0) matrix, *61* medianFilter, [26,](#page-25-0) *36* mt.teststat, *5*, *7*, *39* mzrange *(*xcmsEIC-class*)*, [57](#page-56-0) mzrange,xcmsEIC-method *(*xcmsEIC-class*)*, [57](#page-56-0) na.flatfill, [27](#page-26-0) netCDF, [27](#page-26-0) netCDFClose *(*netCDF*)*, [27](#page-26-0) netCDFIsFile *(*netCDF*)*, [27](#page-26-0) netCDFMSPoints *(*netCDF*)*, [27](#page-26-0) netCDFOpen *(*netCDF*)*, [27](#page-26-0) netCDFRawData *(*netCDF*)*, [27](#page-26-0) netCDFStrError *(*netCDF*)*, [27](#page-26-0) netCDFVarDouble *(*netCDF*)*, [27](#page-26-0) netCDFVarID *(*netCDF*)*, [27](#page-26-0) netCDFVarInt *(*netCDF*)*, [27](#page-26-0) netCDFVarLen *(*netCDF*)*, [27](#page-26-0) nls, *56* pairs, *29* palette, *7* panel.cor, [28](#page-27-0) pdf, *35* peakDetectionCWT, *18* peaks *(*xcmsSet-class*)*, [65](#page-64-0) peaks,xcmsSet-method *(*xcmsSet-class*)*, [65](#page-64-0) peaks<- *(*xcmsSet-class*)*, [65](#page-64-0) peaks<-,xcmsSet-method *(*xcmsSet-class*)*, [65](#page-64-0) phenoData *(*xcmsSet-class*)*, [65](#page-64-0) phenoData,xcmsSet-method *(*xcmsSet-class*)*, [65](#page-64-0) phenoData<- *(*xcmsSet-class*)*, [65](#page-64-0) phenoData<-,xcmsSet-method *(*xcmsSet-class*)*, [65](#page-64-0) plot, *58* plot, plot-methods *(*plot.xcmsEIC*)*, [34](#page-33-0) plot.xcmsEIC, [34](#page-33-0) plotChrom, *37*, *63* plotChrom *(*plotChrom-methods*)*, [29](#page-28-0) plotChrom,xcmsRaw-method *(*plotChrom-methods*)*, [29](#page-28-0)

plotChrom-methods, [29](#page-28-0) plotPeaks *(*plotPeaks-methods*)*, [30](#page-29-0) plotPeaks,xcmsRaw-method *(*plotPeaks-methods*)*, [30](#page-29-0) plotPeaks-methods, [30](#page-29-0) plotRaw, *42*, *63* plotRaw *(*plotRaw-methods*)*, [30](#page-29-0) plotRaw,xcmsRaw-method *(*plotRaw-methods*)*, [30](#page-29-0) plotRaw-methods, [30](#page-29-0) plotrt, *66* plotrt *(*plotrt-methods*)*, [31](#page-30-0) plotrt,xcmsSet-method *(*plotrt-methods*)*, [31](#page-30-0) plotrt-methods, [31](#page-30-0) plotScan, *63* plotScan *(*plotScan-methods*)*, [32](#page-31-0) plotScan,xcmsRaw-method *(*plotScan-methods*)*, [32](#page-31-0) plotScan-methods, [32](#page-31-0) plotSpec, *37*, *63* plotSpec *(*plotSpec-methods*)*, [32](#page-31-0) plotSpec,xcmsRaw-method *(*plotSpec-methods*)*, [32](#page-31-0) plotSpec-methods, [32](#page-31-0) plotSurf, *63* plotSurf *(*plotSurf-methods*)*, [33](#page-32-0) plotSurf,xcmsRaw-method *(*plotSurf-methods*)*, [33](#page-32-0) plotSurf-methods, [33](#page-32-0) plotTIC, *63* plotTIC *(*plotTIC-methods*)*, [33](#page-32-0) plotTIC,xcmsRaw-method *(*plotTIC-methods*)*, [33](#page-32-0) plotTIC-methods, [33](#page-32-0) plotTree *(*xcmsFragments-class*)*, [58](#page-57-0) plotTree,xcmsFragments-method *(*xcmsFragments-class*)*, [58](#page-57-0) png, *35* postscript, *35* profBin, *37* profBin *(*profGenerate*)*, [35](#page-34-0) profBinLin *(*profGenerate*)*, [35](#page-34-0) profBinLinBase *(*profGenerate*)*, [35](#page-34-0) profBinLinBaseM *(*profGenerate*)*, [35](#page-34-0) profBinLinM *(*profGenerate*)*, [35](#page-34-0) profBinM *(*profGenerate*)*, [35](#page-34-0) profGenerate, [35](#page-34-0) profinfo *(*xcmsSet-class*)*, [65](#page-64-0) profinfo,xcmsSet-method *(*xcmsSet-class*)*, [65](#page-64-0) profinfo<- *(*xcmsSet-class*)*, [65](#page-64-0)

## 74 INDEX

profinfo<-,xcmsSet-method *(*xcmsSet-class*)*, [65](#page-64-0) profIntLin *(*profGenerate*)*, [35](#page-34-0) profIntLinM *(*profGenerate*)*, [35](#page-34-0) profMaxIdx *(*profGenerate*)*, [35](#page-34-0) profMaxIdxM *(*profGenerate*)*, [35](#page-34-0) profMedFilt, *63* profMedFilt *(*profMedFilt-methods*)*, [36](#page-35-0) profMedFilt,xcmsRaw-method *(*profMedFilt-methods*)*, [36](#page-35-0) profMedFilt-methods, [36](#page-35-0) profMethod, *37, 38*, *63, 64*, *67* profMethod *(*profMethod-methods*)*, [37](#page-36-0) profMethod,xcmsRaw-method *(*profMethod-methods*)*, [37](#page-36-0) profMethod-methods, [37](#page-36-0) profMethod<- *(*profMethod-methods*)*, [37](#page-36-0) profMethod<-,xcmsRaw-method *(*profMethod-methods*)*, [37](#page-36-0) profMethod<-, *63* profMz *(*xcmsRaw-class*)*, [62](#page-61-0) profMz,xcmsRaw-method *(*xcmsRaw-class*)*, [62](#page-61-0) profRange, *20, 21*, *29*, *32, 33*, *63* profRange *(*profRange-methods*)*, [37](#page-36-0) profRange,xcmsRaw-method *(*profRange-methods*)*, [37](#page-36-0) profRange-methods, [37](#page-36-0) profStep, *63, 64*, *67* profStep *(*profStep-methods*)*, [38](#page-37-0) profStep,xcmsRaw-method *(*profStep-methods*)*, [38](#page-37-0) profStep-methods, [38](#page-37-0) profStep<- *(*profStep-methods*)*, [38](#page-37-0) profStep<-,xcmsRaw-method *(*profStep-methods*)*, [38](#page-37-0) profStep<-, *63* pval, [39](#page-38-0) ramp, [39](#page-38-0)

```
rampClose (ramp), 39
rampCloseAll (ramp), 39
rampInit (ramp), 39
rampIsFile (ramp), 39
rampNumScans (ramp), 39
rampOpen (ramp), 39
rampPrintFiles (ramp), 39
rampRawData (ramp), 39
rampScanHeaders (ramp), 39
rampSIPeaks (ramp), 39
```
rawEIC *(*rawEIC-methods*)*, [41](#page-40-0) rawEIC,xcmsRaw-method *(*rawEIC-methods*)*, [41](#page-40-0) rawEIC-methods, [41](#page-40-0) rawMat *(*rawMat-methods*)*, [41](#page-40-0) rawMat,xcmsRaw-method *(*rawMat-methods*)*, [41](#page-40-0) rawMat-methods, [41](#page-40-0) rectUnique, [42](#page-41-0) retcor, *31*, *66* retcor *(*retcor-methods*)*, [43](#page-42-0) retcor,xcmsSet-method *(*retcor-methods*)*, [43](#page-42-0) retcor-methods, [43,](#page-42-0) [44](#page-43-0) retcor.linear *(*retcor.peakgroups-methods*)*, [45](#page-44-0) retcor.linear,xcmsSet-method *(*retcor.peakgroups-methods*)*, [45](#page-44-0) retcor.loess, *43* retcor.loess *(*retcor.peakgroups-methods*)*, [45](#page-44-0) retcor.loess,xcmsSet-method *(*retcor.peakgroups-methods*)*, [45](#page-44-0) retcor.obiwarp, *43*, *45* retcor.obiwarp *(*retcor-methods*)*, [44](#page-43-0) retcor.obiwarp,xcmsSet-method *(*retcor-methods*)*, [44](#page-43-0) retcor.peakgroups *(*retcor.peakgroups-methods*)*, [45](#page-44-0) retcor.peakgroups,xcmsSet-method *(*retcor.peakgroups-methods*)*, [45](#page-44-0) retcor.peakgroups-methods, [45](#page-44-0) retexp, [46](#page-45-0) revMz *(*xcmsRaw-class*)*, [62](#page-61-0) revMz,xcmsRaw-method *(*xcmsRaw-class*)*, [62](#page-61-0) rowMax *(*colMax*)*, [3](#page-2-0) rtrange *(*xcmsEIC-class*)*, [57](#page-56-0) rtrange,xcmsEIC-method *(*xcmsEIC-class*)*, [57](#page-56-0) sampclass *(*xcmsSet-class*)*, [65](#page-64-0) sampclass, xcmsSet-method *(*xcmsSet-class*)*, [65](#page-64-0) sampclass<- *(*xcmsSet-class*)*, [65](#page-64-0)

## INDEX 25

sampclass<-,xcmsSet-method *(*xcmsSet-class*)*, [65](#page-64-0) sampnames, *58*, *66* sampnames *(*sampnames-methods*)*, [46](#page-45-0) sampnames, xcmsEIC-method *(*sampnames-methods*)*, [46](#page-45-0) sampnames, xcmsSet-method *(*sampnames-methods*)*, [46](#page-45-0) sampnames-methods, [46](#page-45-0) sampnames<- *(*xcmsSet-class*)*, [65](#page-64-0) sampnames<-, xcmsSet-method *(*xcmsSet-class*)*, [65](#page-64-0) score\_fun, [49](#page-48-0) score\_fun.cor, [47,](#page-46-0) *48, 49* score\_fun.distMatrix, *47*, [48,](#page-47-0) *49* searchMetlin, [50](#page-49-0) searchMetlin,xcmsFragments-method *(*searchMetlin*)*, [50](#page-49-0) selfStart, *56* show, *58* show,xcmsEIC-method *(*xcmsEIC-class*)*, [57](#page-56-0) show,xcmsFragments-method *(*xcmsFragments-class*)*, [58](#page-57-0) show,xcmsPeaks-method *(*xcmsPeaks-class*)*, [61](#page-60-0) show,xcmsRaw-method *(*xcmsRaw-class*)*, [62](#page-61-0) show,xcmsSet-method *(*xcmsSet-class*)*, [65](#page-64-0) simSearch, [51](#page-50-0) simSearch,xcmsFragments-method *(*simSearch*)*, [51](#page-50-0) sortMz *(*xcmsRaw-class*)*, [62](#page-61-0) sortMz,xcmsRaw-method *(*xcmsRaw-class*)*, [62](#page-61-0) specNoise, [53,](#page-52-0) *54* specPeaks, [53,](#page-52-0) *53* split, *66* split, split-methods *(*split.xcmsSet*)*, [55](#page-54-0) split.screen, *30* split.xcmsRaw, [54](#page-53-0) split.xcmsSet, [55](#page-54-0) SSgauss, [56](#page-55-0) structure, *61* vector, *61*

which.colMax *(*colMax*)*, [3](#page-2-0) which.rowMax *(*colMax*)*, [3](#page-2-0) write.cdf *(*write.cdf-methods*)*, [57](#page-56-0)

write.cdf,xcmsRaw-method *(*write.cdf-methods*)*, [57](#page-56-0) write.cdf-methods, [57](#page-56-0) xcmsEIC-class, *19*, *24*, *35*, *46* xcmsEIC-class, [57](#page-56-0) xcmsFragments, *2*, *58*, [59,](#page-58-0) *64* xcmsFragments-class, *2*, *59* xcmsFragments-class, [58](#page-57-0) xcmsPapply, [60,](#page-59-0) *67* xcmsPeaks-class, [61](#page-60-0) xcmsRaw, *2*, *57*, *59*, *62, 63*, [64](#page-63-0) xcmsRaw-class, *13–15*, *17–21*, *26*, *29–34*, *36–38*, *41*, *55*, *57*, *64* xcmsRaw-class, [62](#page-61-0) xcmsSet, *2*, *58*, *65*, [66,](#page-65-0) *66* xcmsSet-class, *2*, *4*, *7*, *9, 10*, *19*, *21–25*, *31*, *43–46*, *55*, *59*, *67* xcmsSet-class, [65](#page-64-0)